# PREMESSA

Oggetto della presente relazione è la descrizione della progettazione strutturale di un capannone industriale in acciaio, sito in Salerno, che è stata effettuata utilizzando il programma *"SAP2000 8"* con un analisi elastica lineare.

La struttura è stata verificata con il metodo semiprobabilistico agli stati limite, facendo riferimento a:

- ¾ D.M. 09/01/1996, *"Norme tecniche per il calcolo l'esecuzione e il collaudo delle strutture in cemento armato normale e precompresso e per tutte le strutture metalliche"*;
- ¾ Norma UNI 10011/97, *"Costruzioni in acciaio: istruzioni per il calcolo, l'esecuzione e la manutenzione".*

Inoltre i carichi utilizzati sono stati dedotti dall'applicazione del D.M. 16/01/1996, *"Norme tecniche relative ai criteri generali per la verifica di sicurezza delle costruzioni e dei carichi e sovraccarichi"*.

Lo schema del capannone è riportato nella tavola n°2 allegata.

I materiali utilizzati sono:

- $\triangleright$  Acciaio da carpenteria metallica tipo Fe430;
- $\triangleright$  Bulloni di classe 4.6 e 6.6;
- $\triangleright$  Calcestruzzo R<sub>ck</sub>250, utilizzato per le fondazioni.

# 1. DETERMINAZIONE DEI CARICHI

I carichi da considerare sono:

#### **1.1 Peso proprio**

#### **1.2 Sovraccarico da neve**

Con riferimento al D.M. 16/01/1996, è definito come un carico distribuito uniformemente, con direzione verticale e considerato applicato sulla proiezione orizzontale delle falde di copertura.

Per la sua determinazione si utilizza la seguente espressione:

$$
q_{\text{snow}} = \mu_i \cdot q_{sk}
$$

dove  $q<sub>snow</sub>$  è il carico da neve sulla copertura,  $\mu_i$  è un coefficiente che dipende dalla forma della copertura e qsk è il carico da neve al suolo, che dipende dalle condizioni locali di clima e d'esposizione.

Per valutare  $q_{sk}$  si fa riferimento ad una mappa in cui l'Italia risulta suddivisa in tre zone, in ognuna delle quali vengono fornite delle espressioni per il calcolo di  $q_{sk}$  in dipendenza dell'altitudine del sito in cui va realizzato il manufatto. In particolare la provincia di Salerno risulta compresa nella zona III per la quale si hanno le seguenti espressioni:

$$
\text{Q} \quad \text{q}_{\text{sk}} = 0.75 \, [\text{kN/m}^2] \quad \text{a}_{\text{s}} \leq 200 \, \text{m}
$$

$$
\circ \ q_{sk} = 0.75 + 2.2 \cdot (a_s - 200)/1000 \ \ [kN/m^2] \qquad \ \ 200 \ m \leq a_s \leq 750 \ m
$$

 $\circ$  g<sub>sk</sub> = 1,96+8,5 · (a<sub>s</sub> – 750)/1000 [kN/m<sup>2</sup>]  $a_s > 750 \text{ m}$ 

dove as è la quota in m s.l.m.m. del sito in cui si vuole realizzare l'opera.

Nel caso specifico  $a_s < 200$  m s.l.m.m.  $\Rightarrow$  qsk =0,75 kN/m<sup>2</sup> = 750 N/m<sup>2</sup>

Determinato il carico da neve al suolo, è possibile determinare il coefficiente di forma, µi, che per le coperture a falda è funzione della tipologia di copertura e della pendenza delle falde. Nel caso specifico:

Pendenza (i) 5% 
$$
\Leftrightarrow \alpha_1 = \alpha_2 = 3^\circ
$$

per cui la condizione di carico più gravosa indicata dalla normativa è quella con carico uniforme costante e con coefficiente µi (unico per le due falde) pari a 0,8.

Con i coefficienti definiti e applicando la formula riportata all'inizio, il carico da neve che insiste sulla nostra struttura risulta essere:

$$
q_{\text{snow}} = 600 \text{ N/m}^2
$$

#### **1.3 Sovraccarico da vento**

Rappresenta le azioni statiche equivalenti a quelle dinamiche realmente esercitate dal vento.

Il D.M. 16/01/96, a cui si fa riferimento, fornisce l'espressione per il calcolo delle pressioni agenti normalmente alle superfici e delle azioni tangenti, ma, dato che la struttura che si vuole realizzare non ha una grande estensione, quest'ultime non si considerano.

L'espressione fornita per il calcolo della pressione del vento è la seguente:

$$
q_{wind} = q_{ref} \cdot c_e \cdot c_p \cdot c_d
$$

dove  $q_{ref}$  è la pressione cinetica del vento,  $c_e$  è un coefficiente di esposizione,  $c_p$  è una coefficiente di forma (dipende dalla geometria della costruzione, dalla tipologia e dal suo orientamento rispetto alla direzione del vento),  $c<sub>d</sub>$  è un coefficiente dinamico con cui si tiene conto degli effetti riduttivi associati alla non contemporaneità delle massime pressioni locali e degli effetti amplificativi dovuti alle vibrazioni strutturali, ed è stato posto pari a 1.

Per determinare la pressione cinetica del vento  $(q_{ref})$ , si utilizza la seguente espressione:

$$
q_{ref} = (V_{ref.})^2 / 1.6
$$
 [N/m<sup>2</sup>]

dove Vref. è il massimo della velocità del vento, a 10 m dal suolo mediata su 10', calcolata con periodo di ritorno 50 anni. Per determinare tale velocità l'Italia è stata suddivisa in nove zone, ad ognuna delle quali corrispondono i valori caratteristici di tre costanti, ovvero  $v_{ref,0}$ ,  $a_0$ ,  $k_a$ , nel caso specifico si è fatto riferimento alla zona 3, dove si ha:

$$
V_{ref,0} = 27 \text{ m/s};
$$
  
\n $a_0 = 500 \text{ m s.l.m.m.};$   
\n $k_a = 0.03 \text{ 1/s}$ 

inoltre, dato che a<sub>s</sub> < a<sub>0</sub>,  $V_{ref} = V_{ref,0} \Rightarrow V_{ref} = 27 \text{ m/s} \Rightarrow q_{ref} = 460 \text{ N/m}^2$ 

Il coefficiente di esposizione, ce, dipende dall'altezza del fabbricato, z, dalla rugosità del terreno, dalla topografia e dall'esposizione del sito, e per la sua valutazione vengono fornite la seguenti relazioni:

$$
\begin{aligned}\n\text{O} \quad & \mathbf{c}_{\mathbf{e}(z)} = \mathbf{k}_r^2 \cdot \mathbf{c}_t \cdot \ln(z/z_0) \cdot [7 + \mathbf{c}_t \cdot \ln(z/z_0)] & z \ge z_{\text{min}} \\
\text{O} \quad & \mathbf{c}_{\mathbf{e}(z)} = \mathbf{c}_{\text{e,min}} & z < z_{\text{min}}\n\end{aligned}
$$

dove  $k_r$ ,  $z_0$  e  $z_{min}$  sono dei valori caratteristici della categoria di esposizione del sito e  $c_t$  è il coefficiente di topografia, che generalmente viene posto pari a 1.

La categoria di esposizione dipende dalla zona considerata in precedenza per determinare la velocità di riferimento, dalla distanza dal mare e dalla classe di rugosità (ovvero la quantità di ostacoli come abitazioni, alberi, muri, presenti sul terreno) e viene dedotta da un'apposita tabella come anche la classe di rugosità. In particolare la zona a cui si fa riferimento appartiene alla categoria di esposizione IV, in quanto si trova ad una distanza dal mare

compresa tra 2 e 10 km e il terreno ha una rugosità di classe A, a cui corrispondono i seguenti valori caratteristici:

$$
k_r = 0,22;
$$
  

$$
z_0 = 0,30 \text{ m};
$$
  

$$
z_{\text{min}} = 8 \text{ m}
$$

Dato che z = 10 m >  $z_{min} \Rightarrow c_e = 1,85$ 

Il coefficiente di forma, c<sub>p</sub>, viene valutato in funzione dell'angolo formato dalla superficie investita con la direzione del vento, attraverso le seguenti formule:

$$
c_p = -0.4
$$
  $\alpha \le 20^\circ$   
\n $c_p = f(\alpha) = -0.4 + (1.2/40) * (\alpha - 20)$   $20^\circ \le \alpha \le 60^\circ$   
\n $c_p = 0.8$   $\alpha \ge 60^\circ$ 

e nel caso specifico si ha:

$$
c_p = -0.4
$$
  

$$
c_p = 0.8
$$

Va precisato che l'angolo a è stato considerato a partire dal piano orizzontale, con rotazione positiva in senso orario.

Utilizzando i valori dei coefficienti riportati in precedenza e la formula vista inizialmente, si ottengono i seguenti valori di pressione del vento:

$$
q_{wind}(0,8) = 680 \text{ N/m}^2
$$

$$
q_{wind}(-0,4) = -340 \text{ N/m}^2
$$

## 2. COMBINAZIONI DI CARICO

Una volta definiti i carichi agenti sulla struttura, questi vanno opportunamente combinati, ed in particolare per le verifiche allo stato limite ultimo le combinazioni di carico si ottengono attraverso la seguente espressione generale:

$$
F_d = \gamma_g \cdot G_k + \gamma_q \cdot Q_{1k} + \Sigma_{i=2} \gamma_q \cdot (\Psi_{0i} \cdot Q_{ik})
$$

dove γ<sub>g</sub> è un coefficiente amplificativo dei carichi permanenti, G<sub>k</sub>, (generalmente vale 1,4, ma si pone pari ad 1 se ciò aumenta la gravosità della combinazione),  $\gamma_q$  è un coefficiente amplificativo dei carichi variabili,  $Q_{ik}$ , (vale 1,5), mentre  $\Psi_{0i}$  è detto coefficiente di combinazione e tiene conto della minore probabilità che si verifichino contemporaneamente due carichi varibili con intensità massima (in mancanza di studi specifici la normativa propone il valore 0,7).

Nel caso specifico sono state considerate tre combinazioni di carico allo stato limite ultimo, ovvero:

- 1. Carichi permanenti e sovraccarico da neve  $\Rightarrow$  F<sub>d</sub> = 1.4 · G<sub>k</sub> +  $\gamma_q$  · Q<sub>snow</sub>;
- 2. Carichi permanenti e sovr. da vento da sinistra  $\Rightarrow$   $F_d = G_k + \gamma_q \cdot Q_{v, sx}$ ;
- 3. Carichi permanenti e sovr. da vento da destra  $\Rightarrow$   $F_d = G_k + \gamma_q \cdot Q_{v, dx}$ ;

Come si vede nessuna delle combinazioni citate considera contemporaneamente il carico da neve e quello da vento, in quanto, come si dirà meglio dopo, questi sono opposti.

Va anche notato che non si tiene conto delle azioni sismiche, proporzionali al peso della struttura, che sono trascurabili rispetto all'azione del vento.

Oltre alle combinazioni allo stato limite ultimo vanno anche calcolate quelle allo stato limite di servizio, che differiscono dalle precedenti in quanto  $\gamma_{\rm g}$ ,  $\gamma_{\rm q}$  vengono posti entrambi pari a 1.

# **3. PROGETTO DEGLI ELEMENTI DEL TELAIO**

Per il progetto degli elementi del telaio si considera la combinazione allo stato limite ultimo n°1, ovvero peso proprio e carico da neve.

## **3.1 PROGETTO PANNELLI DI COPERTURA**

La copertura è realizzata con pannelli coibentati, scelti dalle tabelle dei produttori in funzione del carico da soppportare  $(q_s)$ , dell'interasse fra gli arcarecci (L = 2,1 m) e dello schema statico (trave appoggiata - appoggiata).

Dato che il carico da neve calcolato attraverso le istruzioni del decreto è riferito alla proiezione orizzontale della copertura, da questo va calcolato quello che agisce sul piano della falda, ovvero:

$$
q_{\text{snow}} = q_{\text{snow}} \cdot (L \cdot \cos \alpha / L) \cdot \cos \alpha = 600 \cdot \cos^2 3 \approx 600 \text{ N/m}^2
$$

Dal catalogo della MARCEGAGLIA si è scelto il pannello PGB TD3 avente le seguenti caratteristiche tecniche :

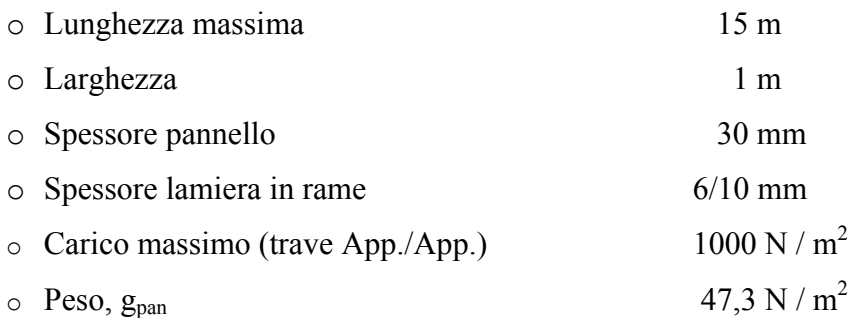

## **3.2 PROGETTO ARCARECCI**

Anche per il dimensionamento degli arcarecci ci si è riferiti allo schema statico di trave appoggiata – appoggiata, su cui si è supposto agisca un carico a metro lineare, relativo ad una zona di influenza larga 2,10 m, pari a:

$$
q_{\text{accid.}} = q_{\text{snow}} \cdot u = 600 \cdot 2, 1 = 1260 \text{ N} / \text{m}
$$

$$
g_{\text{perm.}} = g_{\text{pan}} \cdot u = 47, 3 \cdot 2, 1 \approx 100 \text{ N} / \text{m}
$$

$$
q_{\text{arc.}} = 1, 4 \cdot g_{\text{perm.}} + 1, 5 \cdot q_{\text{accid.}} = 1, 4 \cdot 100 + 1, 5 \cdot 1260 \approx 2030 \text{ N} / \text{m}
$$

La sezione utilizzata è un IPE, alla quale si è ipotizzato di applicare il carico, q<sub>arc.</sub>, nel baricentro, in modo da non dover considerare gli effetti torcenti.

Quindi utilizzando la formula trinomia:

$$
\sigma = N / A + M_x / W_x + M_y / W_y = f_d
$$

e sapendo che per le sezioni IPE

$$
W_y \cong W_x/6
$$

Si è ricavato il valore del modulo di resistenza flessionale,  $W_x$ , in base al quale dal sagomario è stato possibile scegliere la sezione adatta.

Va precisato che l'arcareccio è soggetto a sola flessione in entrambi i piani, dato che il carico qarc. è verticale e va quindi scomposto secondo gli assi principali di inerzia della sezione, per cui:

$$
q_{\text{arc},x} = q_{\text{arc}} \cdot \cos\alpha = 2030 \cdot \cos 3 \approx 2030 \text{ N/m}
$$

$$
q_{\text{arc},y} = q_{\text{arc}} \cdot \sin\alpha = 2030 \cdot \sin 3 \approx 110 \text{ N/m}
$$

da cui:

$$
M_x = [q_{arc,x} \cdot (L_{cap.})^2]/8 = 2030 \cdot 4.2^2 / 8 \approx 4480 N \cdot m
$$
  

$$
M_y = [q_{arc,y} \cdot (L_{cap.})^2]/8 = 110 \cdot 4.2^2 / 8 \approx 245 N \cdot m
$$

dove Lcap. rappresenta l'interasse tra le capriate che compongono il capannone. Quindi invertendo la formula trinomia si è avuto:

$$
W_x = (M_x + 6 \cdot M_y) / f_{sd} = (4480 + 6 * 245) \cdot 10^3 / 275 \approx 21700
$$
 mm<sup>3</sup>

In base al valore del modulo di resistenza flessionale già l'IPE100 sarebbe stato sufficiente, d'altronde si è dovuta scegliere una sezione sovradimensionata, ovvero un IPE120 per poter rispettare i limiti di deformabilità riportati nella norma UNI 10011, la quale impone che la freccia dell'arcareccio, sottoposto ai carichi di servizio, sia minore di 1/200 della luce dell'elemento. In particolare per l'IPE120 si ha:

$$
q_{tot} = q'_{arc.} + g_{arc.} = (q_{snow} \cdot u + g_{pannello}) + g_{arc.} = (1260 + 100) + 104 = 1464 \text{ N/m}
$$

$$
q_{tot, x} = q_{tot} \cdot \cos \alpha = 1464 \cdot \cos 3 \approx 1464 \text{ N/m}
$$

$$
q_{tot, y} = q_{tot} \cdot \sin \alpha = 1464 \cdot \sin 3 \approx 77 \text{ N/m}
$$

quindi i valori della freccia:

$$
f_x = (5/384) \cdot (q_{\text{tot},x} \cdot (L_{\text{cap.}})^4) / (E \cdot I_x) = 9,05 \text{ mm}
$$
  
\n
$$
f_y = (5/384) \cdot (q_{\text{tot},y} \cdot (L_{\text{cap.}})^4) / (E \cdot I_y) = 5,47 \text{ mm}
$$
  
\n
$$
f_{\text{tot}} = (f_x^2 + f_y^2)^{1/2} = 10,57 \text{ mm} < 4200 / 200 = 21 \text{ mm}
$$

## **3.3 PREDIMENSIONAMENTO CAPRIATA**

Per il dimensionamento degli elementi della capriata si è fatto riferimento al seguente schema statico:

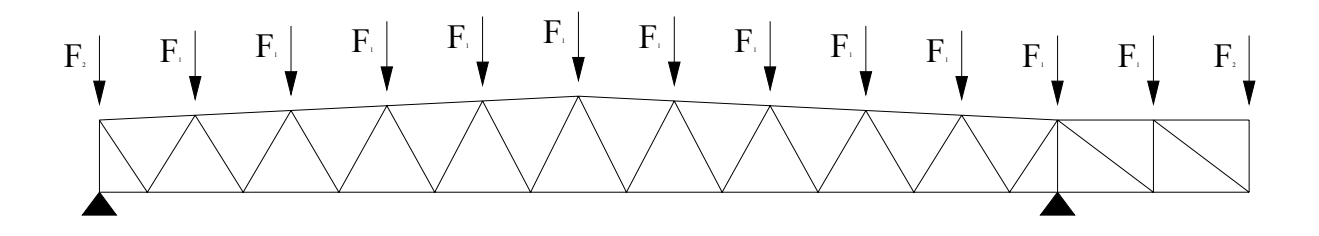

In particolare si è scelto l'elemento più sollecitato tra quelli di ogni tipologia, quindi in base alla verifica di resistenza, per elementi tesi, ed a quella di stabilità, per quelli compressi (in questo caso si è supposto  $\omega = 3$ ), si è calcolata l'area minima della sezione.

La forza F<sub>2</sub>, riportata nello schema precedente, è pari alla reazione degli arcarecci aumentata del 10% per considerare il peso proprio della capriata, mentre  $F_1$  è il doppio della prima, pertanto:

$$
F_2 = (q_{tot} \cdot L_{cap.}/2) \cdot 1, 1 \approx 4700 \text{ N}
$$

$$
F_1 = 2 \cdot F_2 = 9400 \text{ N}
$$

Per la risoluzione della travatura reticolare si è utilizzato il programma "FTOOL" e di seguito si riporta una tabella riassuntiva con le sollecitazioni massime per ogni tipo di elemento e le sezioni corrispondenti.

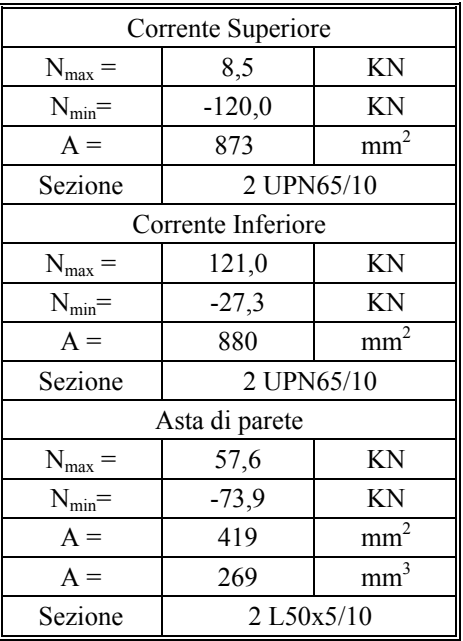

### **3.4 DIMENSIONAMENTO DELLE COLONNE**

Per il dimensionamento delle colonne si fa riferimento ad una prescrizione normativa, che prevede che la snellezza dell'elemento, λ, sia minore o uguale a 200.

Sapendo che la snellezza è pari al rapporto tra l'altezza libera di inflessione,  $h_0$ , e il raggio d'inerzia della sezione nel piano della capriata,  $\rho_x$ , si impone che tale rapporto sia uguale al valore limite prescritto dalla normativa, quindi invertendo tale rapporto si ottiene il valore minimo del raggio di inerzia che deve avere la colonna.

Nel caso specifico la lunghezza libera di inflessione è stata calcolata moltiplicando l'altezza della colonna per β = 2, per cui:

 $\rho_{x,lim} = \beta \cdot h / \lambda_{lim} \approx 2 \cdot 10500 / 200 = 105$  mm

Utilizzando per la colonna un profilato HE, dai sagomari si è scelto HE280B avente le seguenti caratteristiche:

> $\rho_{x} = 121$  mm  $\rho_v = 70.9$  mm  $A = 13100$  mm<sup>2</sup>

# **4. ANALISI DEI CARICHI**

Come già detto, per la determinazione delle caratteristiche di sollecitazione si è utilizzato il software "SAP2000 8", e sono state considerate quattro condizioni di carico ovvero:

- o I carichi permanenti
- o Carico da neve
- o Vento da destra
- o Vento da sinistra

combinate, così come già detto nel paragrafo 2, secondo il principio generale di massimizzare le sollecitazioni nella struttura.

#### **4.1 I CARICHI PERMANENTI**

Progettati i singoli elementi che compongono la struttura e quindi avendo nota la geometria dell'intero telaio che si vuole calcolare, il software in automatico calcola i pesi di tali elementi e considera il carico uniformemente distribuito su ogni asta; resta quindi da calcolare l'aliquota di carichi permanenti relativi alla copertura (arcarecci e pannelli). A tal fine per ogni nodo della capriata si è determinata la corrispondente area di carico, pari al prodotto tra l'interasse dei telai e la distanza nel piano della falda tra due arcarecci successivi, e si sono concentrati i pesi degli elementi della copertura ad essa corrispondente nel nodo, ottenendo la seguente forza concentrata:

 $F_c = (g_{\text{nan}} + g_{\text{con}}) \cdot (Area \, di \, carico) \approx 1000 \, \text{N}$ 

Sui nodi estremi il valore di tale forza è dimezzata per ovvi motivi.

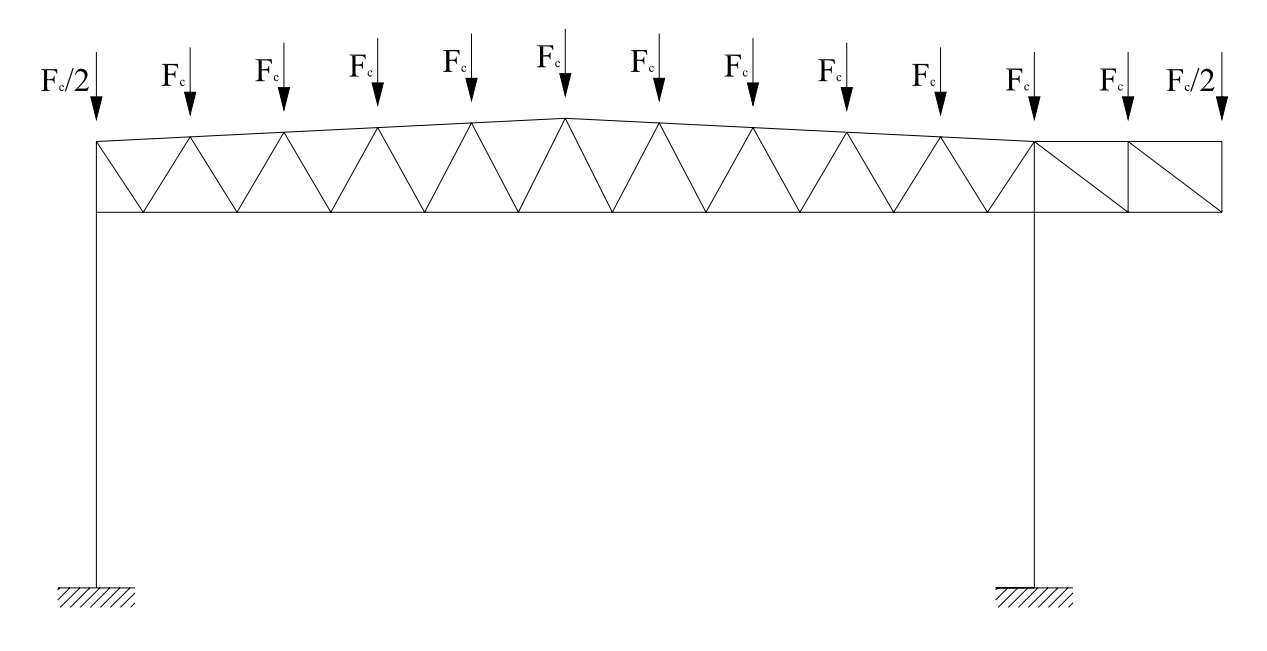

# **4.2 IL CARICO DA NEVE**

Per la definizione del carico da neve si è operato analogamente a quello della copertura, considerando la stessa area di carico e la forza:

$$
F_{\text{snow}} = q_{\text{snow}}
$$
 (Area di carico)  $\approx$  5300 N

Come si è detto al paragrafo precedente tale forza è stata concentrata in ogni nodo della capriata tranne agli estremi dove è stata dimezzata.

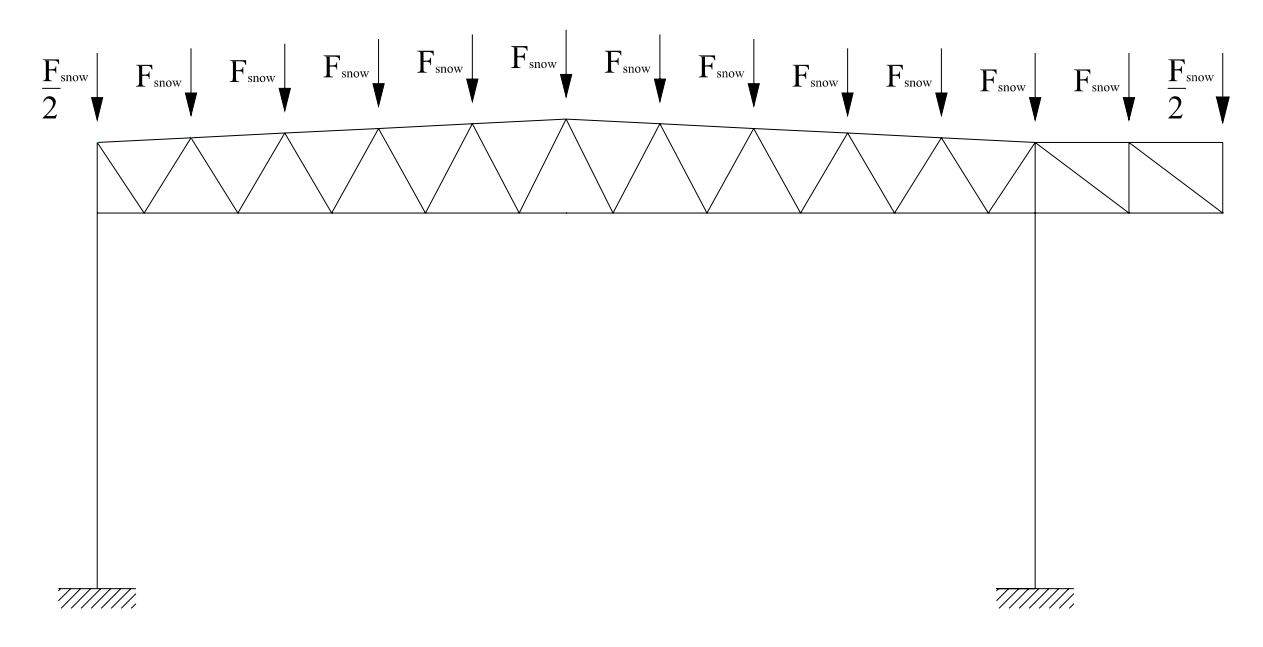

## **4.3 VENTO DA SINISTRA**

Per definire la condizione di carico di vento è necessario distinguere la parte di struttura sopravento da quelle sottovento, ciò in normativa si esplica a mezzo del coefficiente  $c_p$ , che compare nel calcolo del carico da vento. Nel caso specifico di vento da sinistra lo schema di carico è riportato nella figura di seguito:

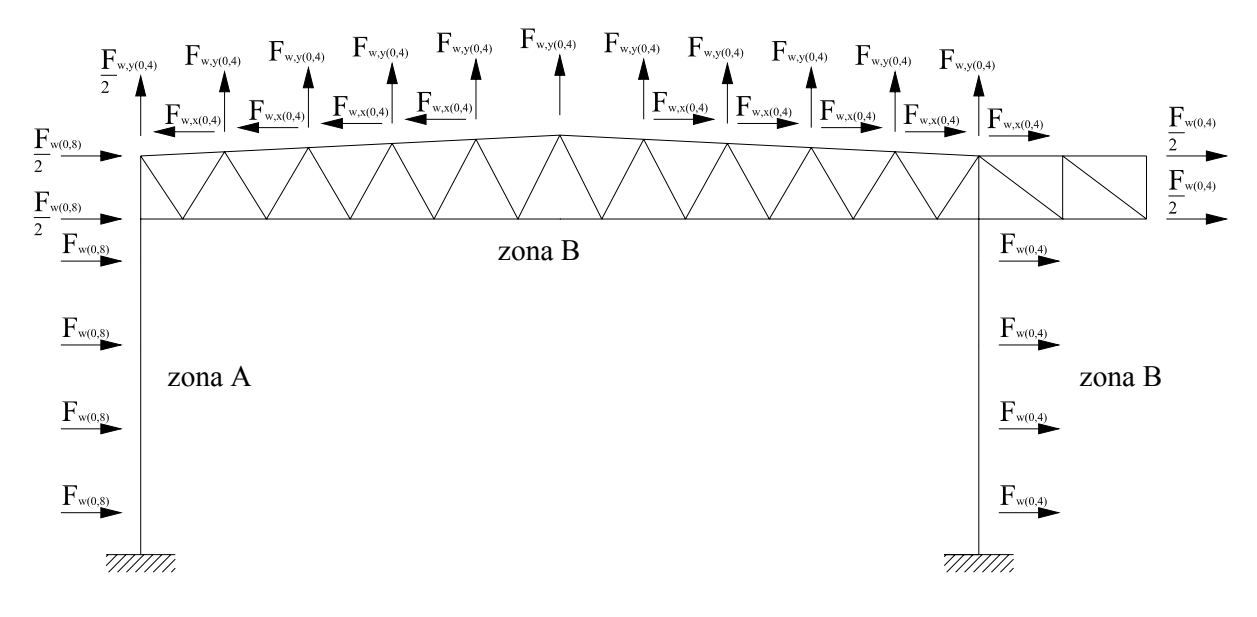

11

E' stata considerata sopravento la zona A della struttura ( $c_p = 0.8$ ), e quindi a mezzo dei travetti portabaraccatura, che raccolgono, tramite i pannelli, l'azione del vento, sono state concentrate delle forze orizzontali,  $F_{w(0,8)}$ , sulla colonna del telaio; tali forze sono state calcolate considerando un area di carico data dal prodotto dell'interasse tra i telai (4,2m) e l'interasse tra i travetti portabaraccatura (2,1m). Per le parti sottovento della struttura, (zona B), si è considerato  $c_p = -0.4$ . Le due forze risultanti da tali analisi sono pari a :

$$
F_{w(0,8)} = q_{wind}(0,8) \cdot \text{(Area di carico)} \approx 6000 \text{ N}
$$

$$
F_{w(0,4)} = q_{wind}(-0,4) \cdot \text{(Area di carico)} \approx 3000 \text{ N}
$$

Va precisato che l'azione del vento è sempre ortogonale alla giacitura della superficie investita, per cui sulla copertura, inclinata di circa 3°, sono state valutate le componenti orizzontali e verticali, così come richiesto dal programma, ovvero:

$$
F_{w,y(0,4)} = q_{wind}(-0,4) \cdot \text{(Area di carico)/cos } 3^{\circ} \approx 3050 \text{ N}
$$

$$
F_{w,x(0,4)} = q_{wind}(-0,4) \cdot \text{(Area di carico)/sin } 3^{\circ} \approx 160 \text{ N}
$$

#### **4.4 VENTO DA DESTRA**

La condizione di carico di vento da destra è basata concettualmente sugli stessi presupposti teorici esposti al paragrafo precedente. La modellazione che si è operata è riportata nella figura seguente.

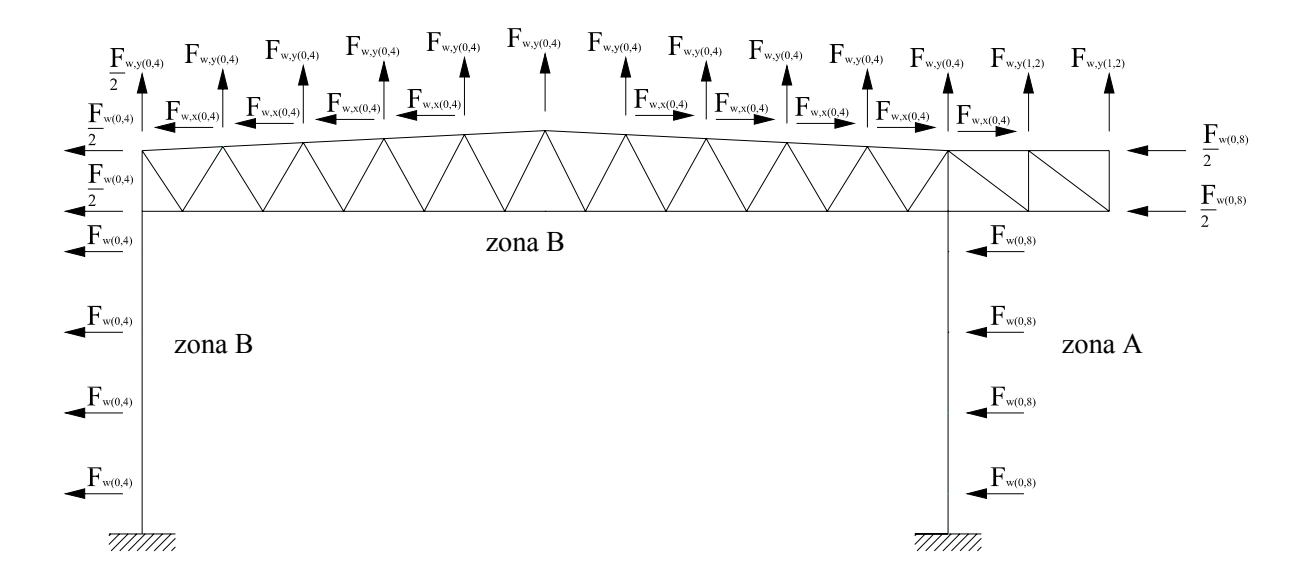

La forza riportata sullo sbalzo,  $F_{w(1,2)}$ , è data dalla somma delle azioni del vento sulla superficie sopravento dello sbalzo e di quello sottovento, entrambe rivolte verso l'alto e pari a:

$$
F_{w(1,2)} = F_{w(0,4)} + F_{w(0,8)} = 9000 \text{ N}
$$

Di seguito si riportano i diagrammi dell'analisi delle sollecitazioni per le varie combinazioni di carico (in cui i diagrammi in rosso rappresentano le aste compresse, mentre in giallo sono indicate le aste tese) illustrate al paragrafo 2, mentre per i valori numerici delle caratteristiche di sollecitazione si rimanda all'appendice.

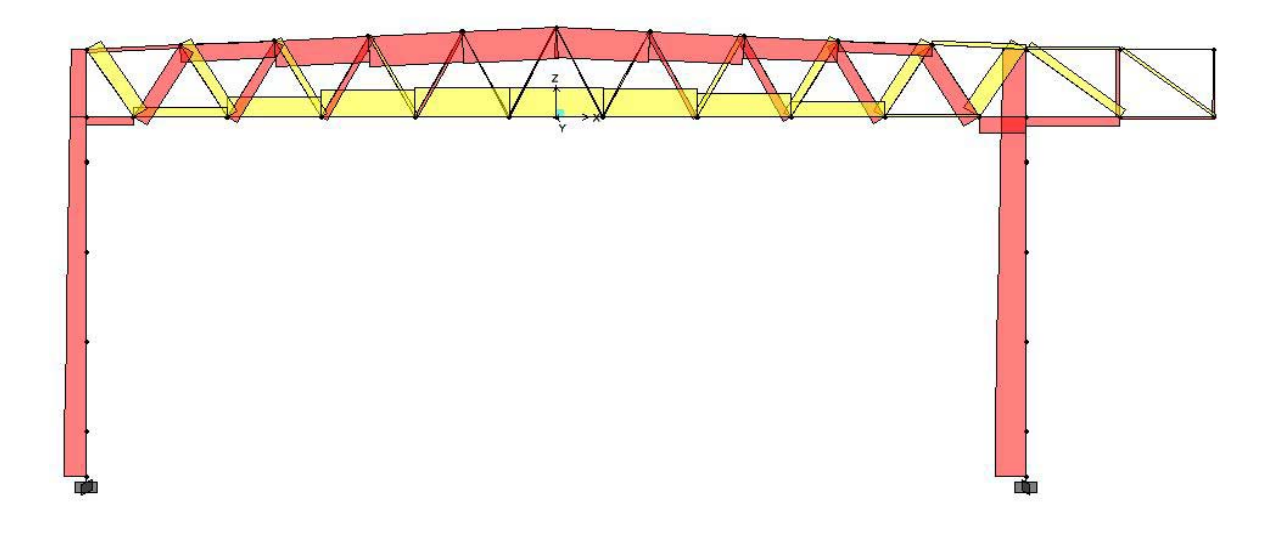

Figura 1 Peso prorpio e neve (SLU)

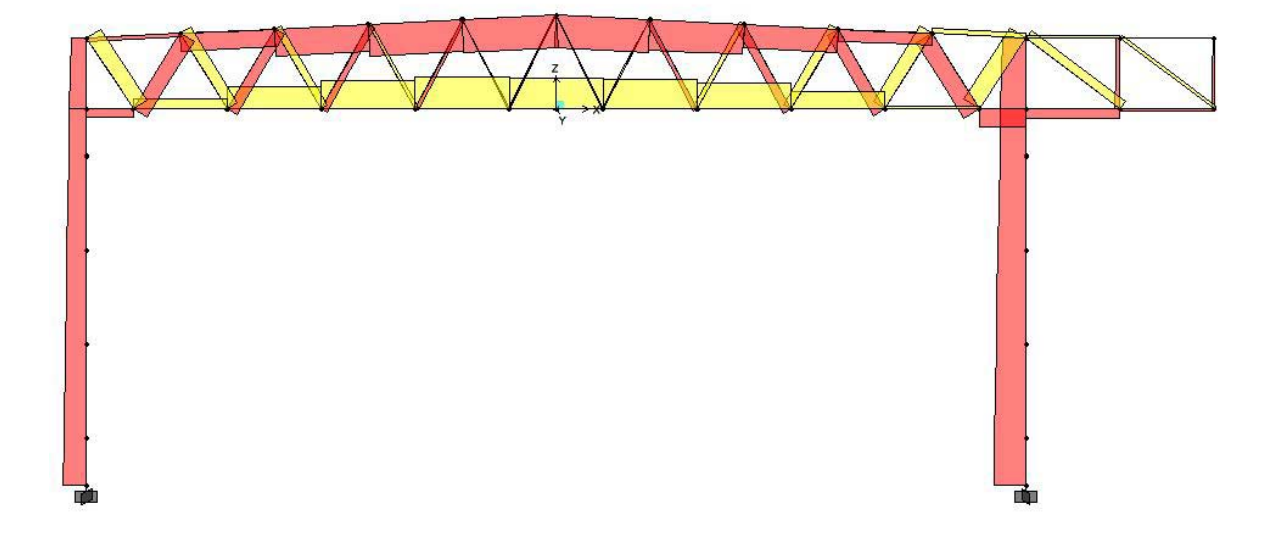

Figura 2 Peso proprio e neve (SLS)

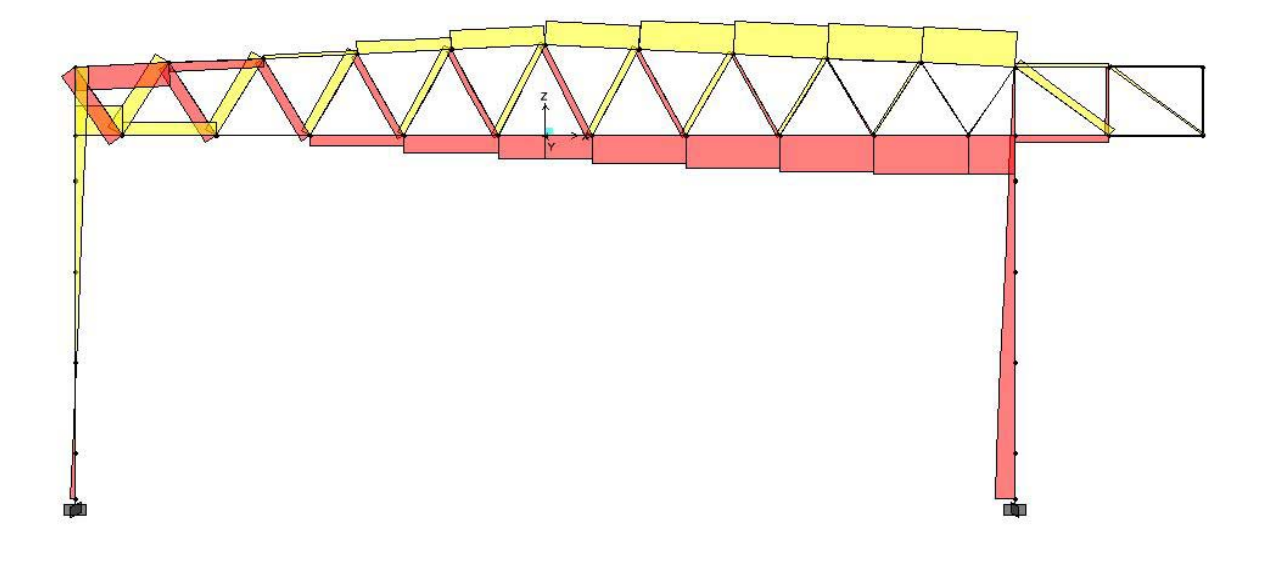

Figura 3 Peso proprio e vento da sinistra (SLU)

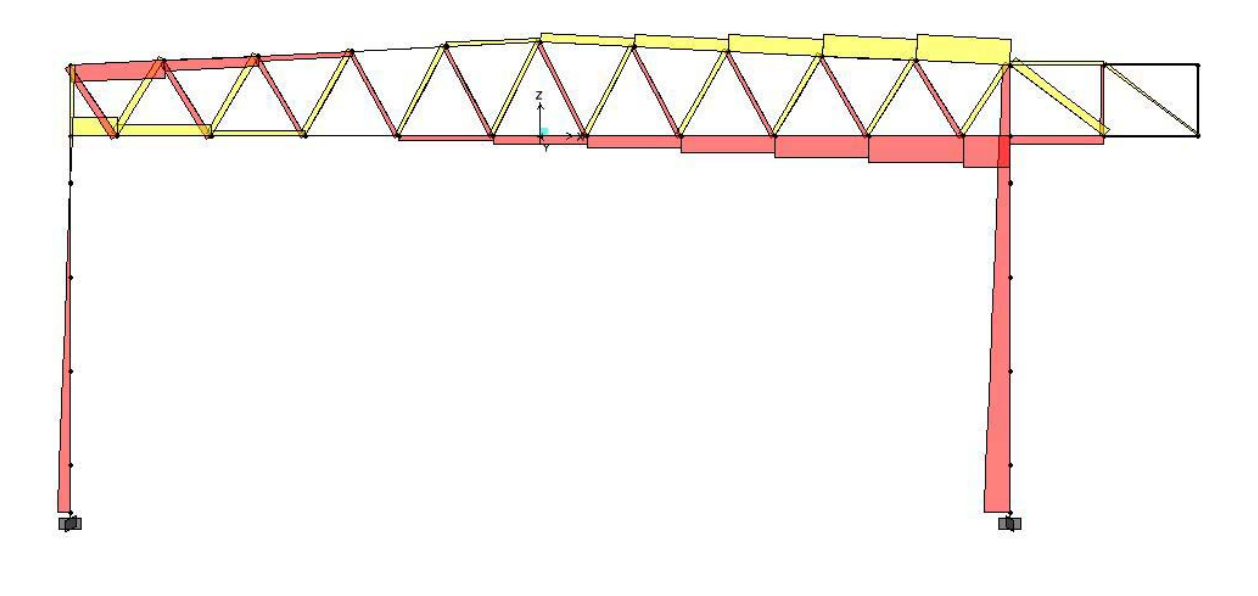

Figura 4 Peso prorpio e vento da sinistra (SLS)

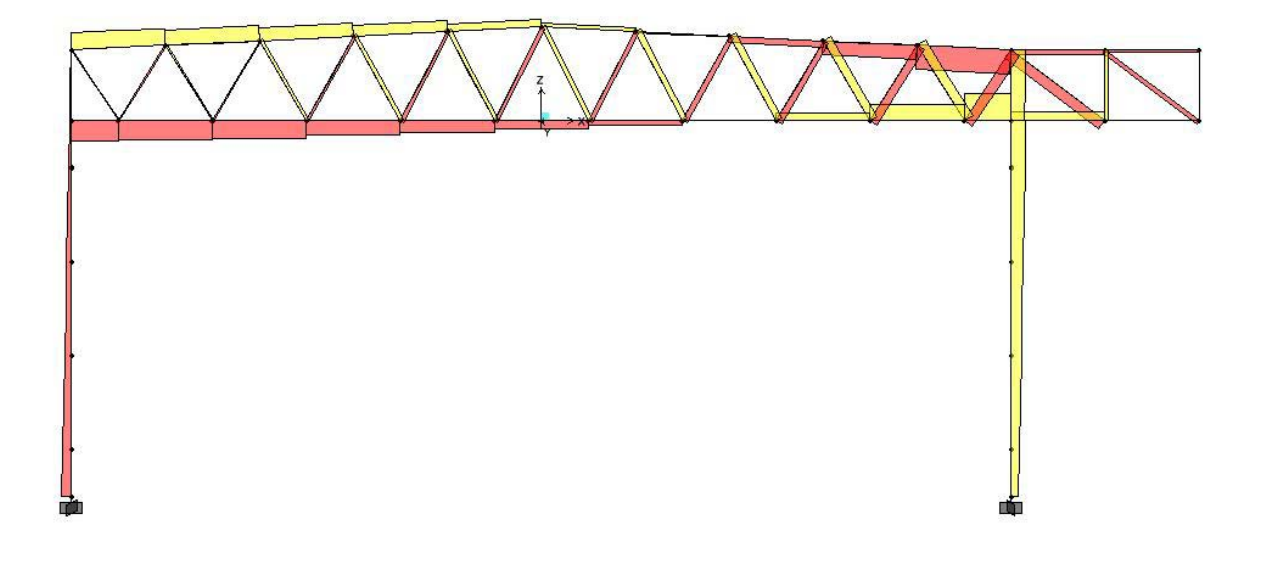

Figura 5 Peso proprio e vento da destra (SLU)

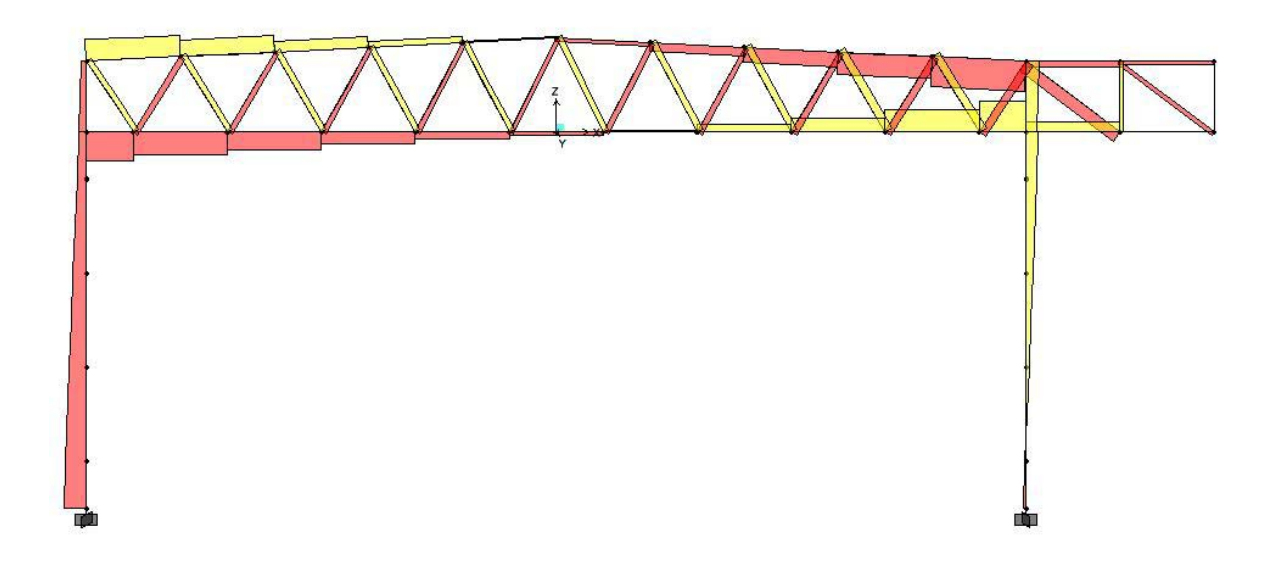

Figura 6 Peso proprio e vento da destra (SLS)

# 5. VERIFICA DI RESISTENZA DELLE MEMBRATURE

Secondo la normativa UNI 10011/85 le membrature devono essere verificate a trazione secondo l'equazione:

$$
\sigma_N = N/A_{eff} \leq f_d
$$

dove N è l'azione assiale di trazione ed Aeff è l'area effettiva, che nel caso di coppie di angolari assoggettati a trazione, connessi fra di loro almeno ai terzi della lunghezza e collegati ai due lati della piastra di nodo, si calcola sottraendo all'area totale dei due angolari quella dei fori, ovvero:

$$
A_{eff} = A_{tot} - A_{foro}
$$

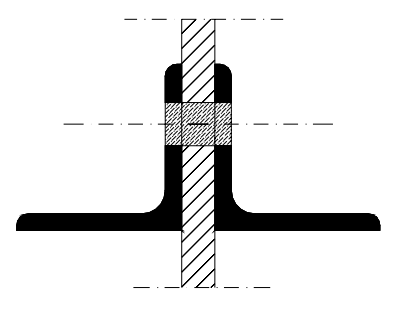

Per la verifica di resistenza a compressione delle membrature deve risultare:

$$
\sigma_N = N/A \ \leq \ f_d
$$

dove A è l'area del profilato al netto dei fori, per cui coincide con Aeff.

Nel caso in esame le aste risultano tutte verificate e per i valori numerici si rimanda all'appendice.

# 6. PROGETTO - VERIFICA UNIONI

#### **6.1 UNIONI BULLONATE**

Dal predimensionamento delle unioni bullonate, ottenuto tramite l'inversione della formula della verifica al tranciamento, inserendo in essa la  $\tau$  massima di resistenza a taglio ( $f_{d,v}$ ) del bullone e trascurando gli effetti flessionali, sia per i montanti che per i correnti, si è rilevato un numero massimo di bulloni variabile tra 1 e 3. Per tale motivo, con riferimento alle aste interrotte, essendo i profilati utilizzati per le aste di parete sempre gli stessi, si sono realizzate tre differenti tipologie di unioni, rispettivamente a 2, 3 e 4 bulloni, per ognuna delle quali si è calcolato lo sforzo limite trasmettibile mediante il soddisfacimento della verifica a tranciamento completa (considerando gli sforzi flessionali dovuti al fatto che l'asse baricentrico non coincide con quello del truschino).

I bulloni hanno filettatura interna al foro e quindi per la verifica è stata utilizzata l'area resistente (Ares) dettata dalla normativa per il tipo di bullone considerato.

Sulle unioni bullonate la normativa predispone:

- o Diametro dei bulloni non inferiore a 12 mm;
- o I fori devono avere diametro pari a quello del bullone maggiorato di 1 mm;
- o La lunghezza del tratto non filettato del gambo del bullone deve essere in generale maggiore di quella delle parti da serrare e si deve sempre fare uso di rosette;
- o Interasse e distanza dai margini :

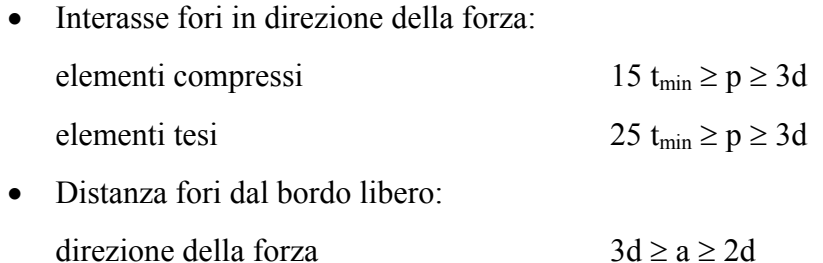

• Distanza fori dal bordo libero : direzione perpendicolare alla forza  $a_1 \geq 1,5d$ 

Il rispetto delle distanze dai margini e degli interassi influenza in modo determinante la definizione dei fazzoletti di collegamento.

**a.1) Unione a due bulloni** 

#### **6.1.1 Aste di parete**

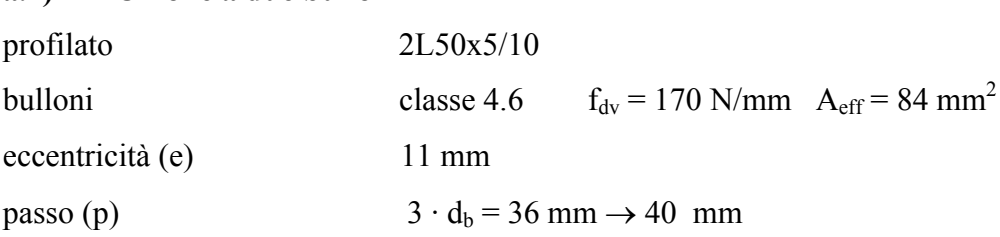

Forza tranciante massima ( $F_T$ ) =  $f_{dv} \cdot A_{res}$ 

Supponendo che il momento (N · e) venga assorbito solo dai due bulloni più estremi abbiamo:

$$
F_{T}^{2} = \left(\frac{N}{n_b}\right)^{2} + \left(\frac{N \cdot e}{(n_b - 1) \cdot p}\right)^{2}
$$

quindi lo sforzo massimo trasmettibile attraverso la bullonatura del singolo profilato avente 1 sezione resistente è pari a :

$$
N = \frac{F_t}{\sqrt{\left(\frac{1}{n_b^2}\right) + \left(\frac{e^2}{(n_b - 1)^2 \cdot p^2}\right)}} = \frac{f_{dv} \cdot A_{bullone}}{\sqrt{\left(\frac{1}{n_b^2}\right) + \left(\frac{e^2}{(n_b - 1)^2 \cdot p^2}\right)}}
$$

Lo sforzo totale che l'intera unione può trasmettere, considerando le due sezioni resistenti, in quanto si utilizzano due profilati accoppiati, è pari:

$$
N_{\text{limite}} = 50049 \text{ N}
$$

#### **a.2) Unione a tre bulloni**

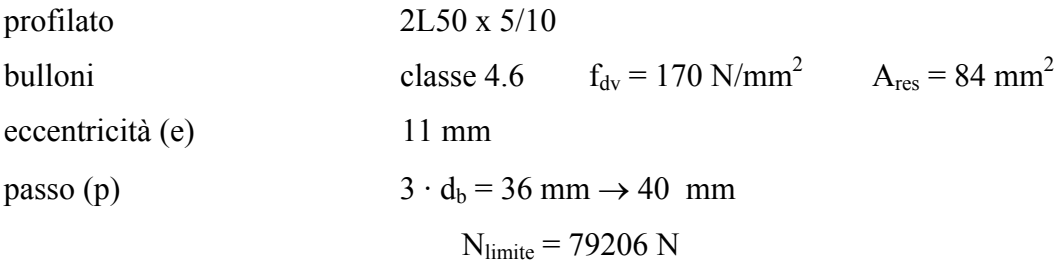

## **a.3) Unione a quattro bulloni**

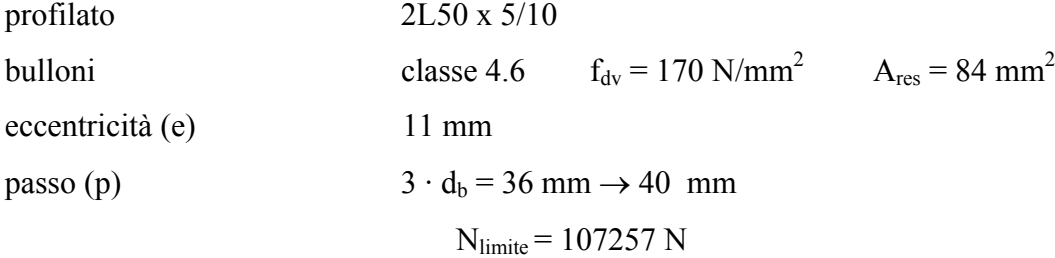

# **6.1.2 Correnti**

# **b.1) Unione a due bulloni**

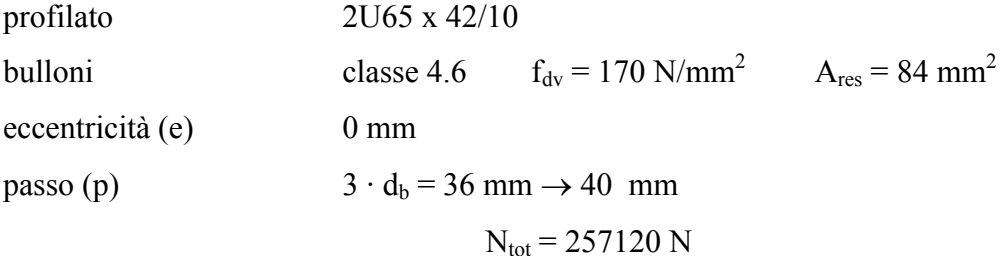

# **b.2) Unione a tre bulloni**

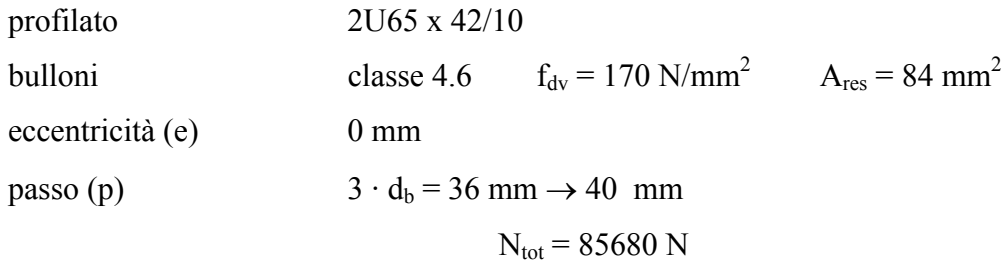

# **a.1) Unione a tre bulloni**

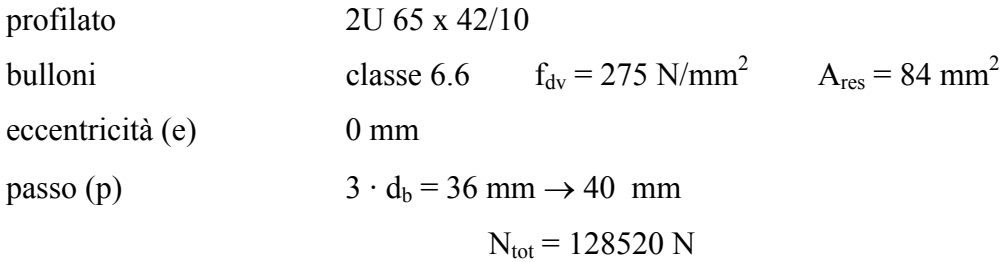

Di seguito si riporta uno schema dove si illustra sinteticamente il numero di bulloni necessario per realizzare l'unione in ogni nodo, scelto in base al valore massimo dello sforzo normale nelle diverse combinazioni di carico considerate.

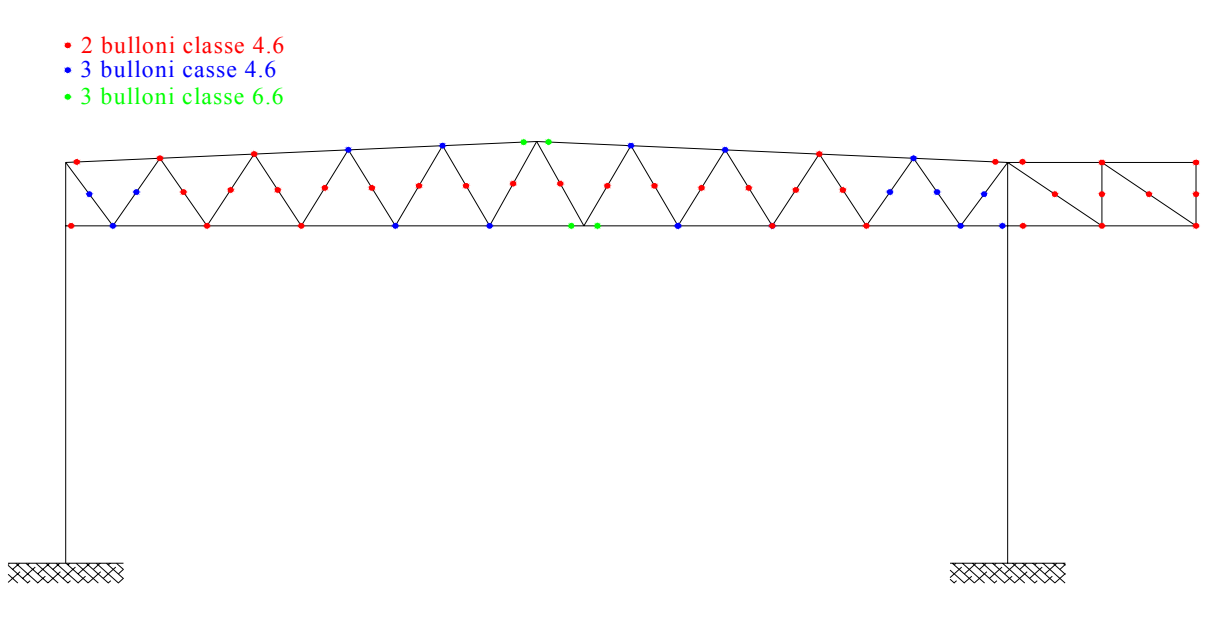

Per completare la verifica dei singoli nodi è necessario verificare a rifollamento la lamiera di spessore minimo ed in particolare la pressione sul contorno del foro, riferita alla proiezione diametrale della superficie cilindrica del bullone( $\sigma_{\text{rif}}$ ), deve risultare:

$$
\sigma_{\text{rif}} \leq \alpha \cdot f_d
$$
  

$$
\alpha = \min\left(\right. a/d \right.\vdots\left. 2, 5 \right. \left. 9 = 2, 5 \right.
$$

dove a è l'interasse tra i bulloni e d è il diametro del bullone.

$$
\sigma_{\textit{rif}} = \frac{F}{t_{\min} \cdot d_{\textit{b}}} \leq \alpha \cdot f_{\textit{sd}}
$$

Nella struttura in esame le sezioni risultano tutte verificate e per i valori numerici si rimanda all'appendice.

#### **6.2 UNIONI SALDATE**

Di seguito si vogliono progettare e verificare le saldature fazzoletto-colonna relative ai nodi  $1 - 2 - 22 - 23 - 24 - 25$  così come riportato nella tavola allegata n<sup>o</sup>3. Si osserva che i nodi 24 – 25 appartengono allo sbalzo della capriata, ed essendo il nodo 24 il più sollecitato tra i due si è deciso di progettare e verificare solo quest'ultimo e di assumere questa progettazione valida anche per il nodo 25.

Di seguito si riportano gli schemi che si sono assunti a base del calcolo

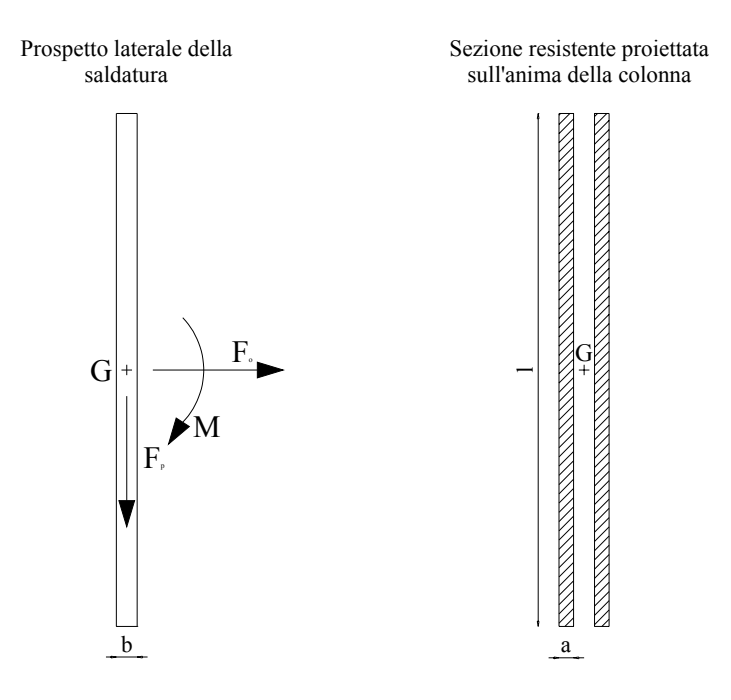

in cui per il progetto della dimensione a della sezione di gola si è partiti dalla scelta della larghezza della saldatura b che è stata effettuata seguendo quanto riportato nelle norme UNI 10011/85, che consigliano la seguente limitazione:

## $t_2/2 \leq b \leq t_2$

dove  $t_2$  rappresenta il minimo spessore tra quelli collegati con la saldatura e in particolare questo spessore è quello del fazzoletto che è largo 10 mm. Alla pagina seguente vi sono le tabelle con i risultati delle verifiche, mentre di seguito si riportano le dimensioni delle saldature verificate:

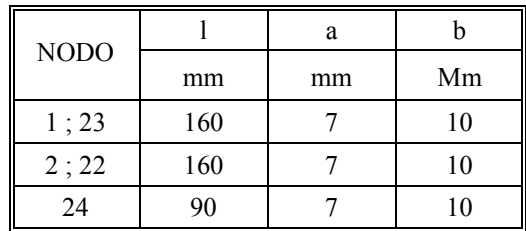

ř.

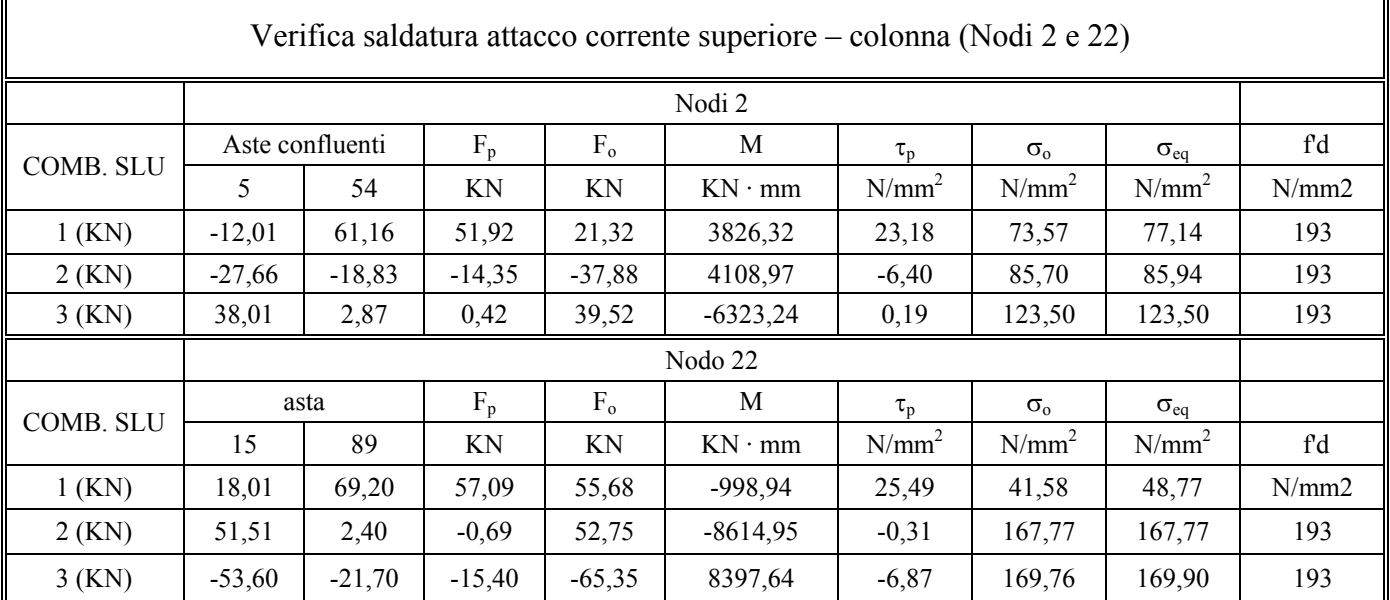

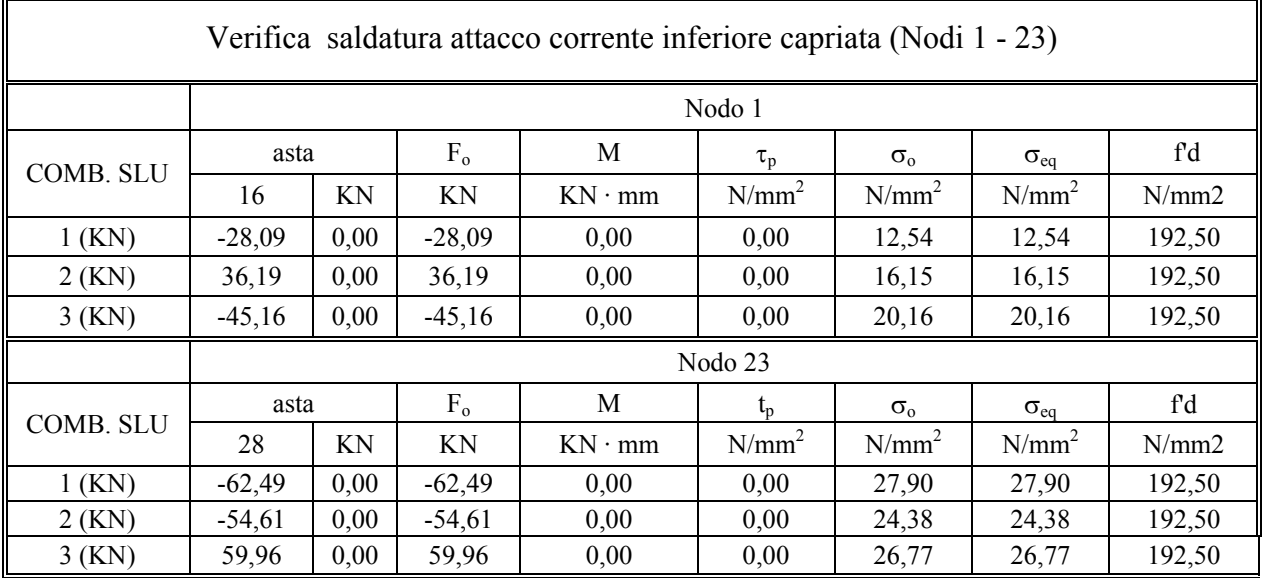

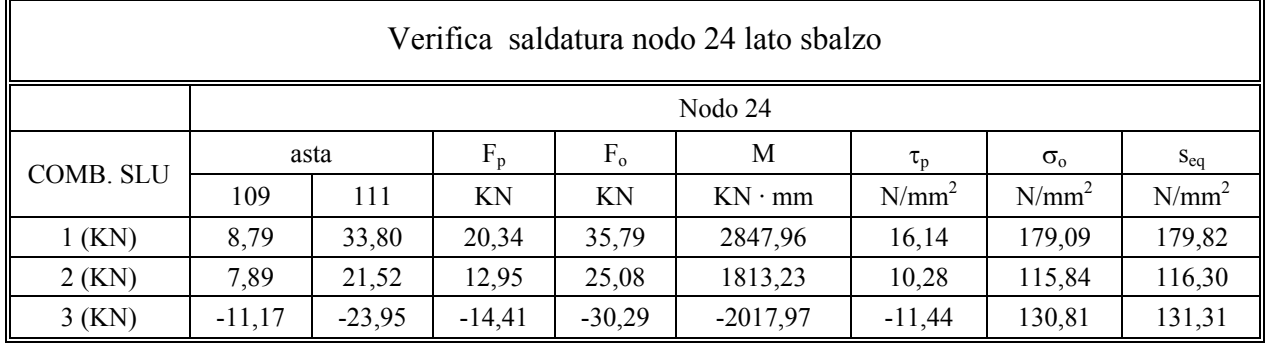

22

# **7. VERIFICA DEI FAZZOLETTI**

Consiste nel verificare la sezione resistente del fazzoletto interessata dal trasferimento dello sforzo dall'asta della travatura a quest'ultimo. Tale sezione viene individuata attraverso un cono, detto di diffusione, con apertura di ±30° intorno all'asse della bullonatura e punto iniziale sul centro del primo bullone. La verifica viene effettuata a mezzo della formula trinomia e controllando che la tensione massima sulla sezione individuata risulti minore della tensione limite di snervamento, f<sub>d</sub>.

Per la capriata sono stati verificati i fazzoletti dei nodi n°2 e 12, e di seguito si riportano le figure con le sezioni resistenti ed i risultati di tali verifiche.

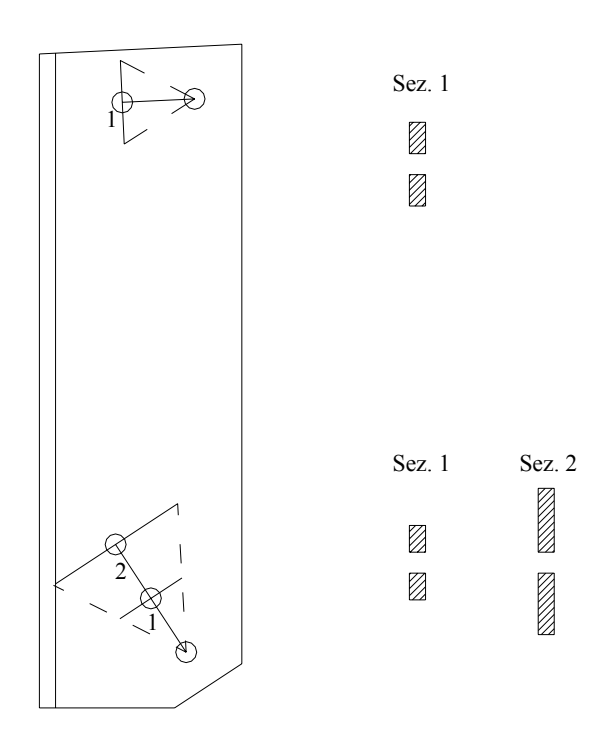

Nodo 2

Nodo 12

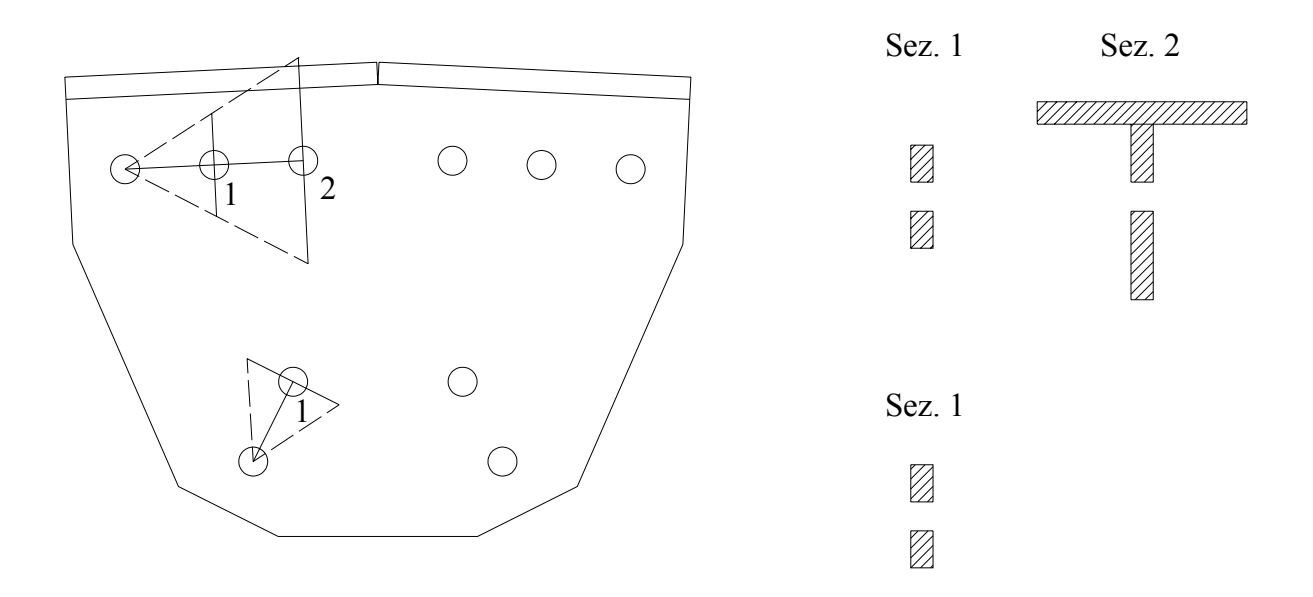

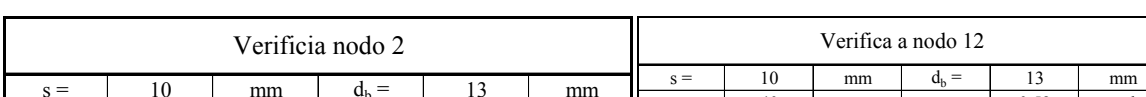

Di seguito si riportano le tabelle con i risultati delle verifiche dei fazzoletti menzionati.

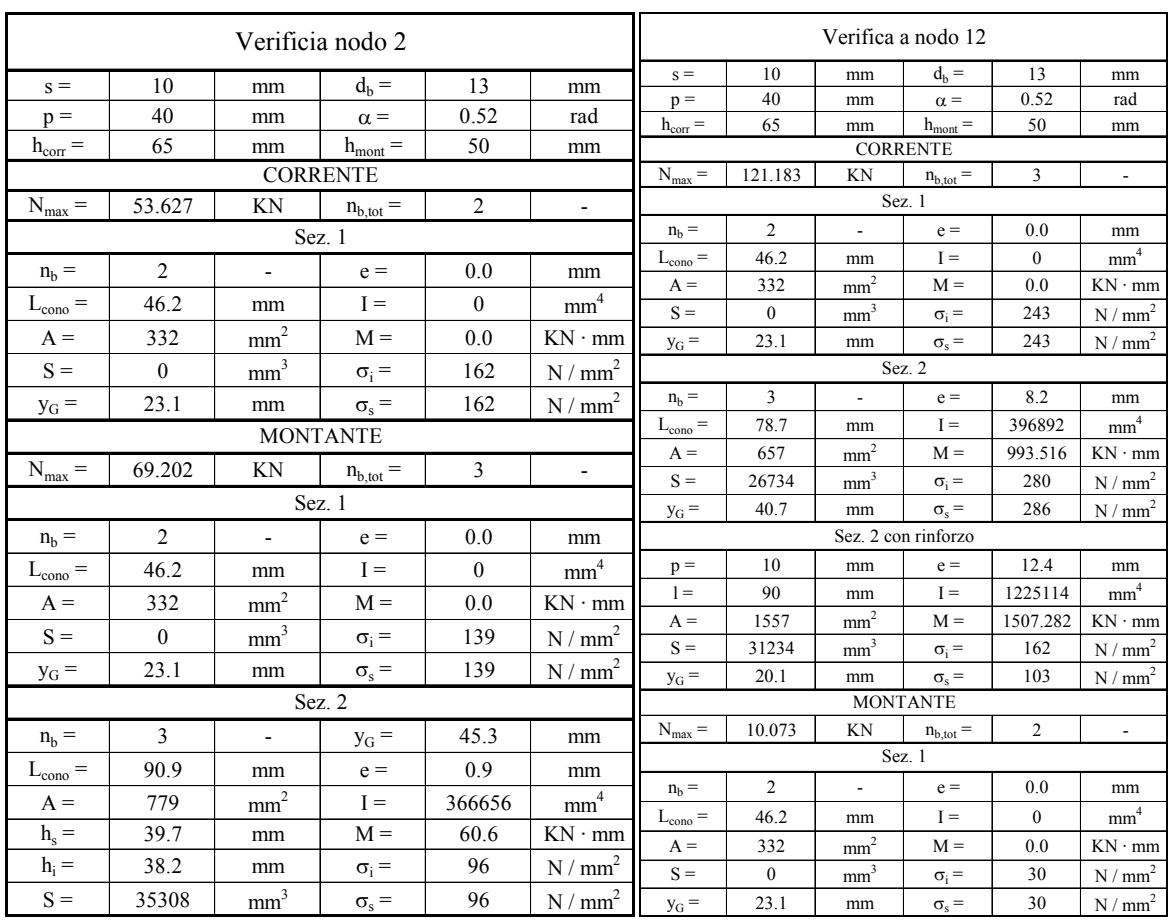

# **8. VERIFICA DI STABILITA' DELLE ASTE COMPRESSE**

Dato che le aste sono composte da più elementi, che si è deciso di collegare mediante imbottiture, la verifica di stabilità necessita del calcolo della snellezza equivalente. La verifica a stabilità da effettuare consiste nel verificare che:

$$
\frac{N}{A} \le \sigma_{critico} = \frac{f_y}{\omega} = \frac{N_c}{A}
$$

dove Nc è il carico critico euleriano e il coefficiente ω è funzione del tipo di acciaio che si utilizza e della snellezza λ della sezione, definita come:

$$
\lambda = \frac{l_0}{\rho}
$$

dove  $l_0$  è la lunghezza libera di inflessione, mentre ρ rappresenta il raggio di inerzia minimo della sezione.

o *l* = β ⋅*l* 0 con l lunghezza dell'asta

 $β = 1$  "aste incernierate agli estremi"

Per evidenti motivi, la verifica va condotta nei confronti della massima snellezza della sezione associata agli assi principali di inerzia, ovvero nei confronti del raggio di inerzia minimo.

Per le aste composte da due profilati posti ad un intervallo pari allo spessore delle piastre di attacco dei nodi e comunque ad una distanza non maggiore di tre volte il loro spessore la verifica può essere ricondotta come per un'asta semplice purché i collegamenti siano disposti ad un interasse non maggiore di 50 volte  $\rho_{min}$  per acciaio di tipo Fe430. In ogni caso le imbottiture devono dividere in almeno tre campi uguali l'asta e per ogni attacco essi devono essere uniti agli elementi con almeno due bulloni.

Dato che la sezione è composta da due profilati posti in simmetria rispetto all'asse y le snellezze da assumersi sono:

$$
\begin{aligned}\n\text{O} \quad \lambda_y &= \frac{\beta \cdot l}{\rho_x} & \text{con} \quad \rho_{x, \text{asta}} = \sqrt{\frac{I_{x, \text{tot}}}{A_{\text{tot}}}} = \rho_{x, \text{elemento}} \\
\text{O} \quad \lambda_{x, \text{eq}} &= \sqrt{\lambda_x^2 + \lambda_1^2} & \text{avendo posto :} \quad \lambda_x &= \frac{\beta \cdot l}{\rho_y}\n\end{aligned}
$$

dove ρy≠ρy,elem poiché l'asse y è spostato rispetto a quello del singolo profilato.

o 1,min  $p_1 = \frac{L_0}{\rho_{1m}}$  $\lambda_1 = \frac{L_0}{L_0}$  dove  $\rho_{1,\text{min}}$  è il raggio di inerzia minimo del singolo elemento e L<sub>0</sub> è

l'interasse tra le imbottiture variabile da asta ad asta.

Da quanto detto è ovvio che la snellezza dell'asta da considerare è:

$$
\lambda = \max \bigg\{ \lambda_{y}; \lambda_{eq} \bigg\}
$$

Per calcolare il valore del carico critico euleriano, oltre alla snellezza dell'asta va calcolata quella critica,  $\lambda_{\text{critico}}$ , corrispondente al valore di snellezza al disotto del quale diviene più restrittiva la verifica di resistenza:

$$
\lambda_{\text{critico}} = \pi \cdot \sqrt{\frac{E}{f_y}}
$$

Infatti per calcolare il valore della tensione critica si utilizza la formula di PERRY – ROBERTSON, in cui è richiesto il valore del rapporto  $(\lambda')$  tra la snellezza effettiva dell'asta ( $\lambda$ ) e quella critica ( $\lambda_c$ ), ovvero:

$$
\frac{\sigma_c}{f_y} = \frac{1 + \alpha \cdot \sqrt{\overline{\lambda}^2 - 0.04} + \overline{\lambda}^2}{2 \cdot \overline{\lambda}^2} - \frac{1}{2 \cdot \overline{\lambda}^2} \cdot \sqrt{\left(1 + \alpha \cdot \sqrt{\overline{\lambda}^2 - 0.04} + \overline{\lambda}^2\right)^2 - 4 \cdot \overline{\lambda}^2}
$$

dove α è un coefficiente caratteristico del tipo di asta da verificare.

Le aste risultano tutte verificate nei confronti dell'instabilità e i risultati di tali verifiche sono riportati in appendice.

# **9. PROGETTO DEGLI ELEMENTI DEL SISTEMA RESISTENTE TRASVERSALE**

La rigidezza della struttura nel piano ortogonale a quello del telaio non è sufficiente a resistere alle azioni da vento contenute in tale piano e per questo va previsto un sistema resistente adeguato. Nel caso specifico esso è composto dai travetti portabaraccatura che poggiano sui piastrini e che a loro volta sono considerati incastrati alla base e appoggiati sugli arcarecci di controvento. Inoltre in copertura è previsto un sistema di controventi che collega tra loro tali arcarecci e consente di trasferire lo sforzo al controvento longitudinale e quindi alla fondazione.

#### **9.1 TRAVETTI PORTABARACCATURA**

Lo schema statico considerato è quello di trave appoggiata – appoggiata, con luce pari alla distanza tra i telai ( $L_{tp} = 4.2$  m), caricata orizzontalmente dal carico da vento agente direttamente (c<sub>p</sub> = 0,8) sulla zona di influenza alta 2,1 m, ed amplificato con il coefficiente  $\gamma_q$ (q<sub>x</sub>), e verticalmente dal peso proprio dei pannelli e dei travetti stessi, amplificati con  $\gamma_{g}$  pari  $1,4, (q_v)$ .

$$
q_x = 2150 \text{ N/m}
$$
  
 $q_y = 295 \text{ N/m}$ 

Noti i carichi si è passati al progetto verifica del travetto, infatti si è ipotizzata una sezione, in particolare un IPE100, che è stata verificata a flessione attraverso il metodo allo stato limite ultimo, ovvero:

$$
M_x = [q_x \cdot (L_{tp}))^2]/8 = 2150 \cdot 4,2^2 / 8 \approx 4750 \text{ N} \cdot \text{m}
$$
  
\n
$$
M_y = [q_y \cdot (L_{tp}))^2]/8 = 295 \cdot 4,2^2 / 8 \approx 655 \text{ N} \cdot \text{m}
$$
  
\n
$$
\sigma = M_x / W_x + M_y / W_y = 140 \text{ N} / \text{mm}^2 < f_d
$$

#### **9.2 PILASTRINI**

Come già detto lo schema statico a cui si fa riferimento e quello di una trave appoggiata – incastrata, con una luce pari all'altezza al colmo del capannone ( $L_p = 10,5$  m); quest'ultima è caricata orizzontalmente dall'azione diretta del vento  $(c_p = 0.8)$  amplificata con il coefficiente  $\gamma_q$  ed agente su una zona di influenza larga 2,1 m, (q<sub>x</sub>), e verticalmente dal peso proprio, dal peso dei travetti portabaraccatura e da quello dei pannelli, amplificati con  $\gamma_{\rm g}$ pari  $1, 4, (q_v)$ .

$$
q_x = 2150 \text{ N/m}
$$
  
 $q_y = 615 \text{ N/m}$ 

Anche in questo caso si è effettuato un progetto verifica, ipotizzando che la sezione del pilastrino fosse un HE120B, è verificando tale elemento a presso flessione e all'instabilità. Per la verifica di resistenza si è utilizzata ancora la formula trinomia ed in particolare:

$$
N = q_y \cdot L_p = 6450 \text{ N}
$$
  

$$
M_x = [q_x \cdot (L_p))^2]/8 = 2150 \cdot 10,5^2 / 8 \approx 29630 \text{ N} \cdot \text{m}
$$
  

$$
\sigma = N / A + M_x / W_x = 208 \text{ N} / \text{mm}^2 < f_d
$$

Per la verifica all'instabilità si è fatto riferimento alla formula semplificata riportata sulle norme del UNI 10011/85, ovvero:

$$
\sigma \equiv \omega \cdot N \mathbin{/} A + M_{eq} \mathbin{/} \left[ \psi \cdot W_x \cdot \left( 1 - \nu \cdot N \mathbin{/} N_{cr} \right) \right]
$$

dove ψ è detto coefficiente di adattamento plastico ed a beneficio di sicurezza è stato posto pari a 1, ν è il coefficiente di sicurezza e agli stati limite ultimi è pari ad 1, Meq è il momento equivalente ed è stato posto uguale a  $0.75 \cdot M_{\text{max}}$ . Per calcolare i valori di  $\omega$  e N<sub>cr</sub> si sono utilizzati i prospetti 7 III c e 7 VII riportati sulla norma, che esprimono rispettivamente  $\omega$  e  $\sigma_{cr}$ in funzione della snellezza dell'elemento, che nel caso specifico è pari a:

$$
\lambda = \max (\beta \cdot L_p / \rho_x ; \beta \cdot L_p / \rho_y) = 243
$$

in cui dato lo schema statico considerato β è pari a √2 / 2.

A tale valore di snellezza corrisponde:

$$
\omega = 9,13
$$
  

$$
\sigma_{cr} = 34 \text{ N} / \text{mm}^2 = > N_{cr} = \sigma_{cr} \cdot A = 115600 \text{ N}
$$
  

$$
\sigma = 165 \text{ N} / \text{mm}^2 < f_{sd}
$$

#### **9.2.1 Collegamento pilastrino – arcareccio**

Come riportato nel particolare della tavola n°3 allegata, il collegamento tra questi due elementi avviene attraverso bulloni di classe 4.6 e diametro 12 mm, il cui numero è stato calcolato considerano che lo sforzo che deve trasmettere tale collegamento è pari alla della reazione del carrello dello schema statico considerato per il calcolo del piastrino, quindi:

$$
R = 3 \cdot q_x \cdot L_p / 8 \approx 8500 \text{ N}
$$

$$
n_b = R / (A_{res} \cdot f_{dN}) = 0.42
$$

e come si vede dal particolare nella tavola ne sono stati previsti 2.

## **9.3 ARCARECCI E DIAGONALI DI CONTROVENTO IN COPERTURA**

Nella tavola n°2 allegata è riportato lo schema della disposizione dei controventi in copertura, i quali sono previsti lungo i bordi del capannone. In particolare i controventi che uniscono i due telai più esterni si considerano come una travatura reticolare appoggiata sugli arcarecci di bordo, che collegano le colonne dei diversi telai, ed è caricata dalle reazioni dei piastrini nel carrello ( $R = 8500$  N), calcolata al paragrafo precedente.

La figura seguente riporta lo schema descritto.

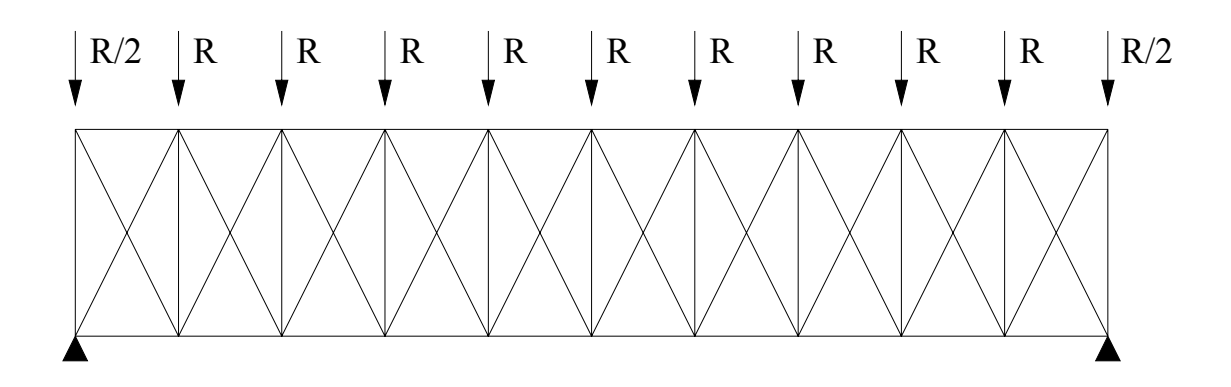

Da questa travatura iperstatica si è ottenuta quella isostatica, sopprimendo la diagonale compressa ed ottenendo il seguente schema:

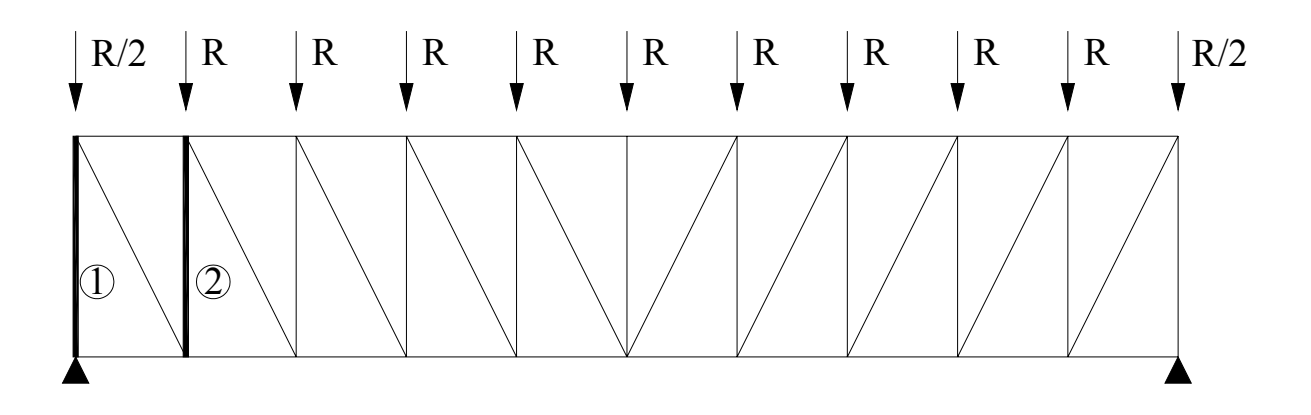

Per dimensionare gli arcarecci e le diagonali di controvento si è risolta la travatura isostatica, con il programma "FTOOL", quindi in base agli sforzi massimi si è calcolata la sezione necessaria per ogni elemento.

In particolare per le diagonali si è trovato uno sforzo massimo pari a:

$$
N_d = 41770 \text{ N}
$$

Quindi è stata necessaria una sezione avente la seguente area:

$$
A = N_d / f_{sd} = 152
$$
 mm<sup>2</sup>

e si è utilizzato un angolare a lati uguali 30x5.

Per quanto riguarda gli arcarecci si è ipotizzata una sezione HE120B che è stata verificata a pressoflessione ed all'instabilità, considerando l'arcareccio come una trave appoggiata – appoggiata, con luce pari alla distanza tra i telai  $(L_a = 4.2 \text{ m})$ , caricata da uno sforzo normale, pari alla forza applicata al nodo della travatura corrispondente all'arcareccio considerato, e da un carico distribuito dato dalla somma del peso proprio dell'arcareccio, di quello del pannello, dell'azione del vento (rivolta verso l'alto con coefficiente  $c_p = -0.4$ ) e da quello della neve moltiplicato per il coefficiente  $\psi$  (q<sub>tot</sub>). In particolare gli arcarecci verificati sono il primo e il secondo (evidenziati nella figura precedente), che sono quelli più sollecitati; di seguito si riportano i risultati delle verifiche:

$$
ARCARECCIO 1
$$
\nN<sub>1</sub> = 5R = 42500 N  
\nq<sub>tot,1</sub> = 403,5 N / m => M<sub>max,1</sub> = [q<sub>tot,1</sub> · (L<sub>a</sub>))<sup>2</sup>]/8 = 890 N · m  
\nσ<sub>1</sub> = N<sub>1</sub> / A + M<sub>max,1</sub> / W<sub>x</sub> ≡ 19 N / mm<sup>2</sup> < f<sub>sd</sub>  
\nλ = 137 (β = 1) = ⇒ ω = 3,39; N<sub>cr</sub> = 367200 N  
\nM<sub>eq,1</sub> = 0,75 · M<sub>max,1</sub> = 670 N · m  
\nσ = ω · N<sub>1</sub> / A + M<sub>eq,1</sub> / ψ · W<sub>x</sub> · (1 – v · N<sub>1</sub> / N<sub>cr</sub>) = 49 N / mm<sup>2</sup> < f<sub>sd</sub>  
\nARCARECCIO 2  
\nN<sub>2</sub> = 37400 N  
\nq<sub>tot,2</sub> = 540 N / m = ⇒ M<sub>max,2</sub> = [q<sub>tot,2</sub> · (L<sub>a</sub>))<sup>2</sup>]/8 = 1200 N · m  
\nσ<sub>2</sub> = N<sub>2</sub> / A + M<sub>max,2</sub> / W<sub>x</sub> ≅ 19,5 N / mm<sup>2</sup> < f<sub>sd</sub>  
\nλ = 137 (β = 1) = ⇒ ω = 3,39; N<sub>cr</sub> = 367200 N  
\nM<sub>eq,2</sub> = 0,75 · M<sub>max,2</sub> = 900 N · m  
\nσ = ω · N<sub>2</sub> / A + M<sub>eq,2</sub> / ψ · W<sub>x</sub> · (1 – v · N<sub>2</sub> / N<sub>cr</sub>) = 46 N / mm<sup>2</sup> < f<sub>sd</sub>

## **9.4 CONTROVENTO LONGITUDINALE**

Il controvento longitudinale rappresenta l'elemento che consente lo scarico alle fondazioni del sistema resistente trasversale. In particolare il controvento collega le colonne dei due telai centrali del capannone e la sollecitazione vi arriva attraverso gli arcarecci di bordo, che rappresentano l'appoggio della travatura reticolare presentata al paragrafo precedente. Lo schema descritto è rappresentato di seguito, evidenziando il controvento longitudinale:

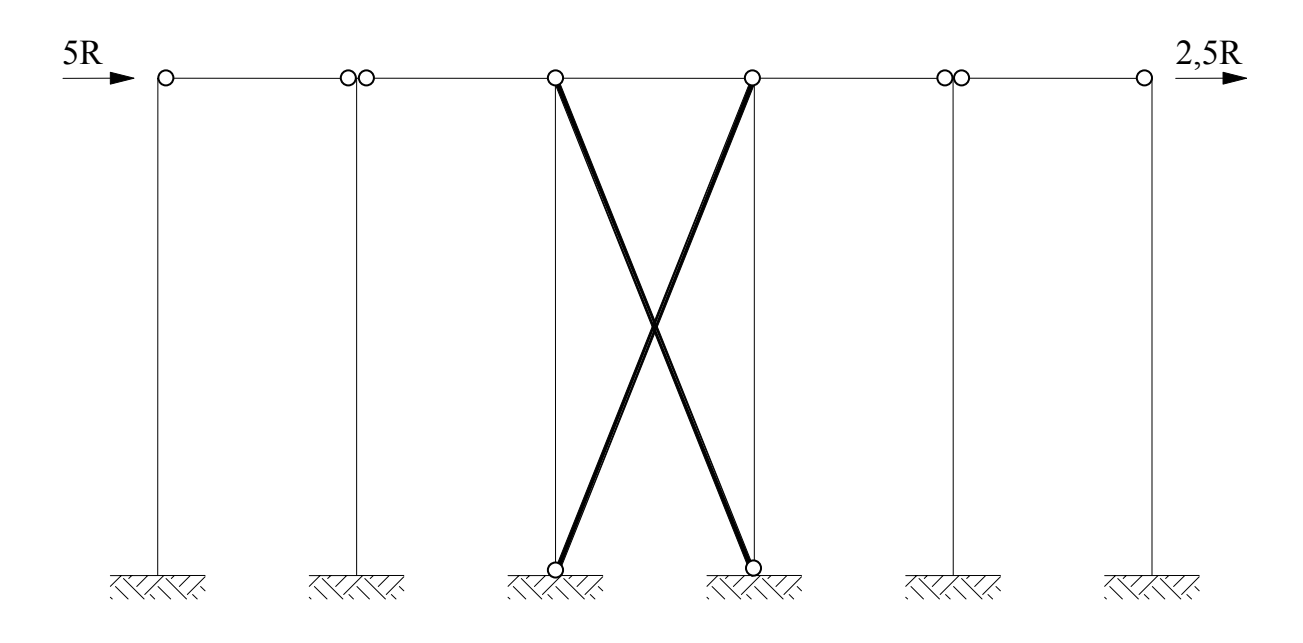

Come si vede lo schema risulta sollecitato sia da una forza a destra (5R), dovuta al vento che investe direttamente la superficie del capannone, sia da una a sinistra (2,5R), dovuta alla depressione che si crea sulla superficie del capannone sottovento.

Per calcolare la sezione delle aste di controvento si è utilizzato il seguente schema statico:

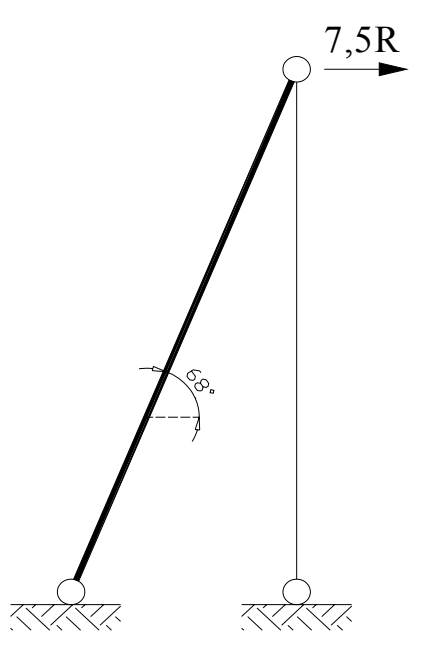

nel quale si considera che reagisca solo uno dei diagonali di controvento, ed in particolare lo sforzo normale che lo interessa è dato:

$$
N_{dl} = 7,5 \cdot R / cos 68^\circ \approx 170180 \text{ N}
$$

per cui la sezione da utilizzare deve avere un'area minima pari a:

$$
A = N_{dl}/f_{sd} = 620
$$
 mm<sup>2</sup>

e si sono utilizzati due angolari a lati uguali accoppiati 50x5/10, uguali a quelli utilizzati per le aste di parete.

Inoltre è utile calcolare anche lo sforzo normale nella colonna  $(N_c)$ , che verrà utilizzato in seguito per la verifica di tale elemento e che risulta essere:

$$
N_c = 7.5 \cdot R / \tan 68^\circ \approx 157790 \text{ N}
$$

## **9.4.1 Collegamento diagonale di controvento - colonna in testa**

Il collegamento consiste in un fazzoletto saldato all'anima della colonna e sul quale è bullonata l'asta di controvento, che nella tavola n°3 allegata sono identificati come nodo A e B. Le caratteristiche della saldatura e i risultati della sua verifica sono riassunti nella tabella riportata di seguito:

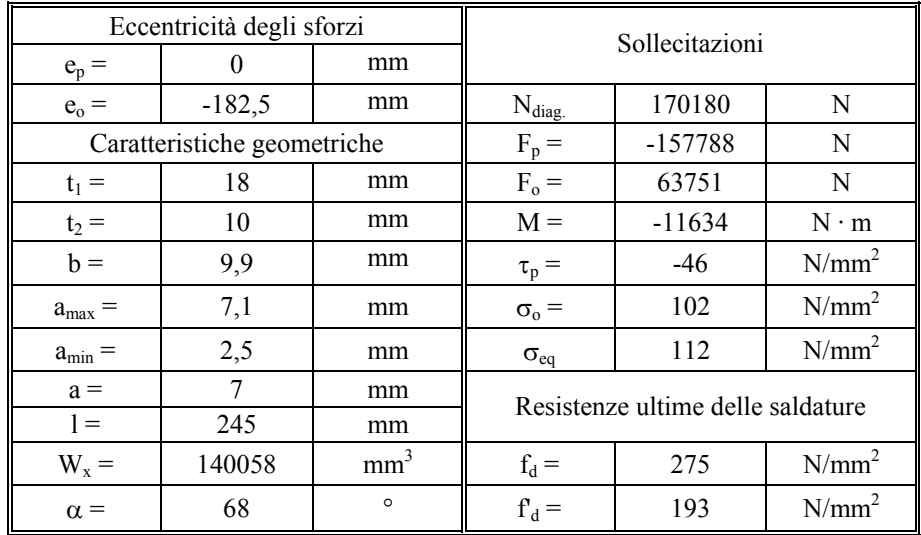

Per quanto riguarda il collegamento tra l'asta di controvento ed il fazzoletto si procede come detto al paragrafo 6 ed in particolare si utilizzano 5 bulloni di classe 6.6 di diametro 12 mm, per il quali lo sforzo nomale trasferibile è pari:

N = 
$$
\frac{F_t}{\sqrt{\left(\frac{1}{n_b^2}\right) + \left(\frac{e^2}{(n_b - 1)^2 \cdot p^2}\right)}} = \frac{f_{dv} \cdot A_{bulone}}{\sqrt{\left(\frac{1}{n_b^2}\right) + \left(\frac{e^2}{(n_b - 1)^2 \cdot p^2}\right)}} = 206000 \text{ N}
$$

Per quanto riguarda la verifica a strappo, si considerano quattro sezioni del fazzoletto, schematizzate di seguito:

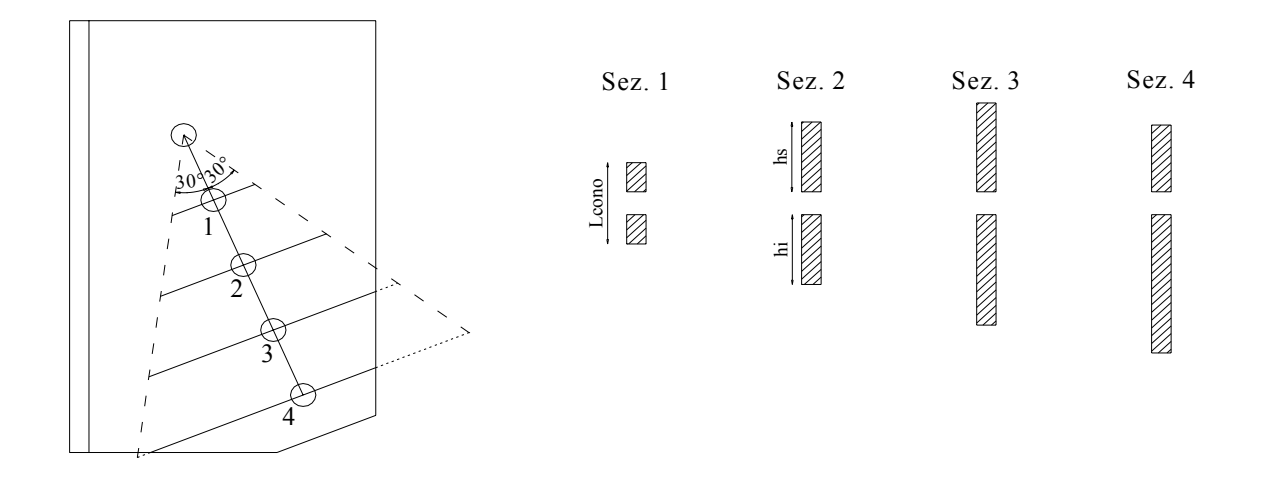

I risultati delle verifiche sul fazzoletto sono riassunti nella tabella riportata di seguito:

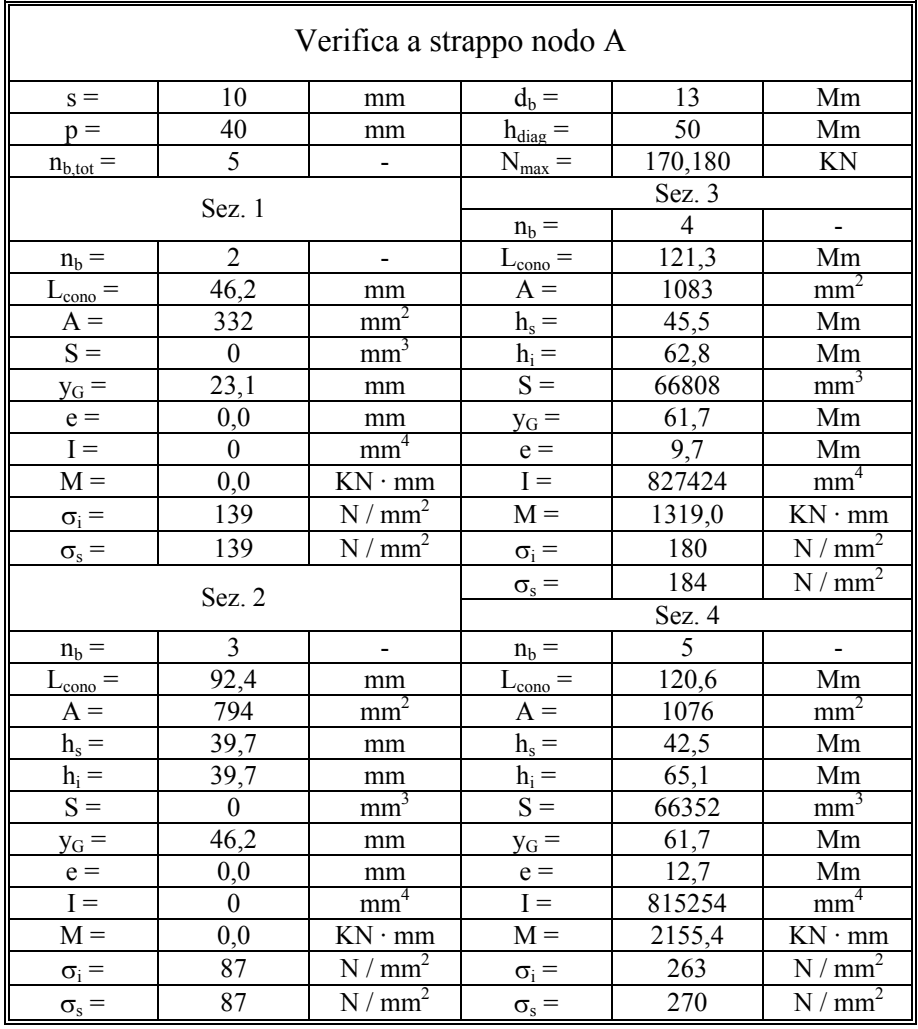

## **9.4.2 Collegamento tra i diagonali di controvento**

Il collegamento è un fazzoletto sul quale l'asta di controvento viene bullonata utilizzando la stessa unione di cui si è detto in precedenza, ovvero con 5 bulloni, classe 6.6 e diametro 12 mm.

La verifica a strappo del fazzoletto è schematizzata di seguito e come prima va fatta su 5 sezioni del fazzoletto:

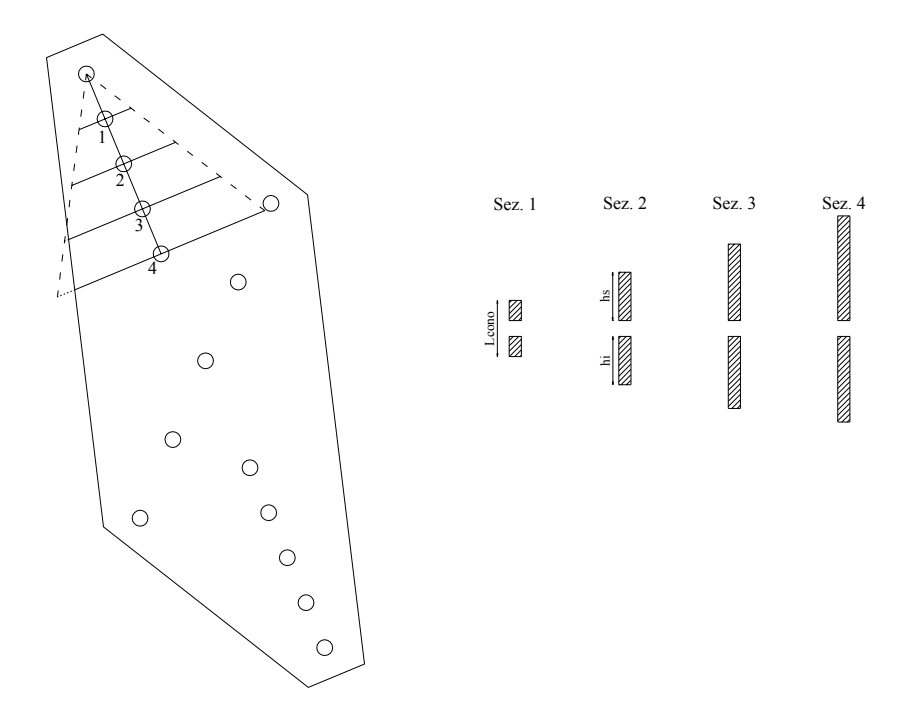

I risultati della verifica a strappo sono riassunti nella tabella riportata nella pagina seguente:

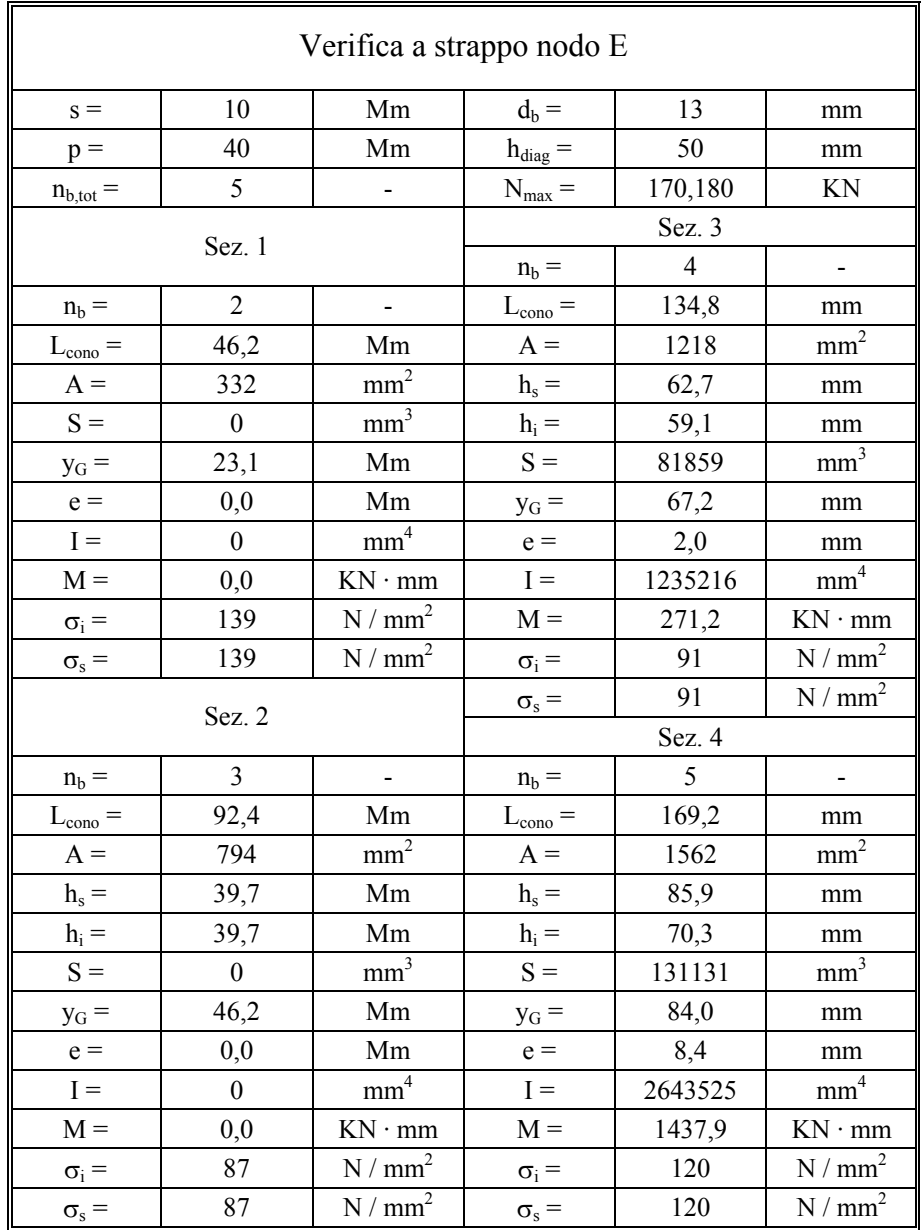

# **9.4.3 Collegamento diagonale di controvento - colonna al piede**

Come per il collegamento in testa alla colonna, anche questo consiste in un fazzoletto saldato all'anima della colonna, sul quale va bullonata l'asta di controvento. Questi collegamenti sono indicati sulla tavola n°3 come nodi C e D.

I risultati delle verifiche delle saldature e del fazzoletto sono riportate nelle pagine che seguono.

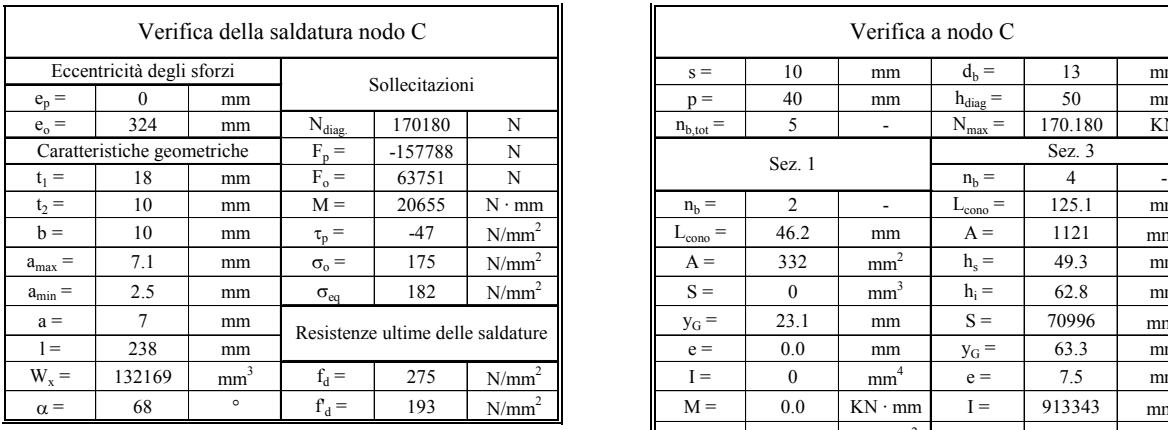

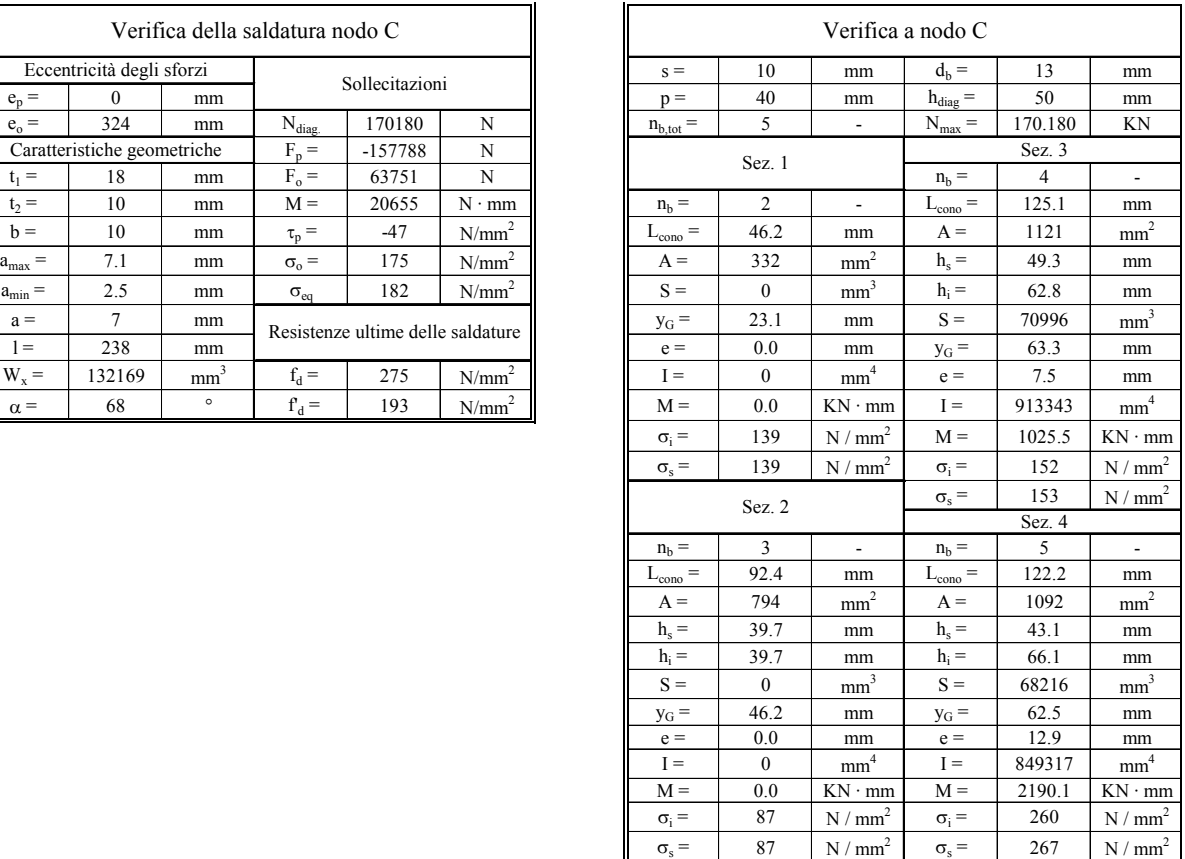

# **10. VERIFICA DELLE COLONNE**

Questo elemento va verificato sia nei confronti della resistenza meccanica, che rispetto all'instabilità ed in particolare lo schema statico da considerare è intermedio tra i due riportati di seguito:

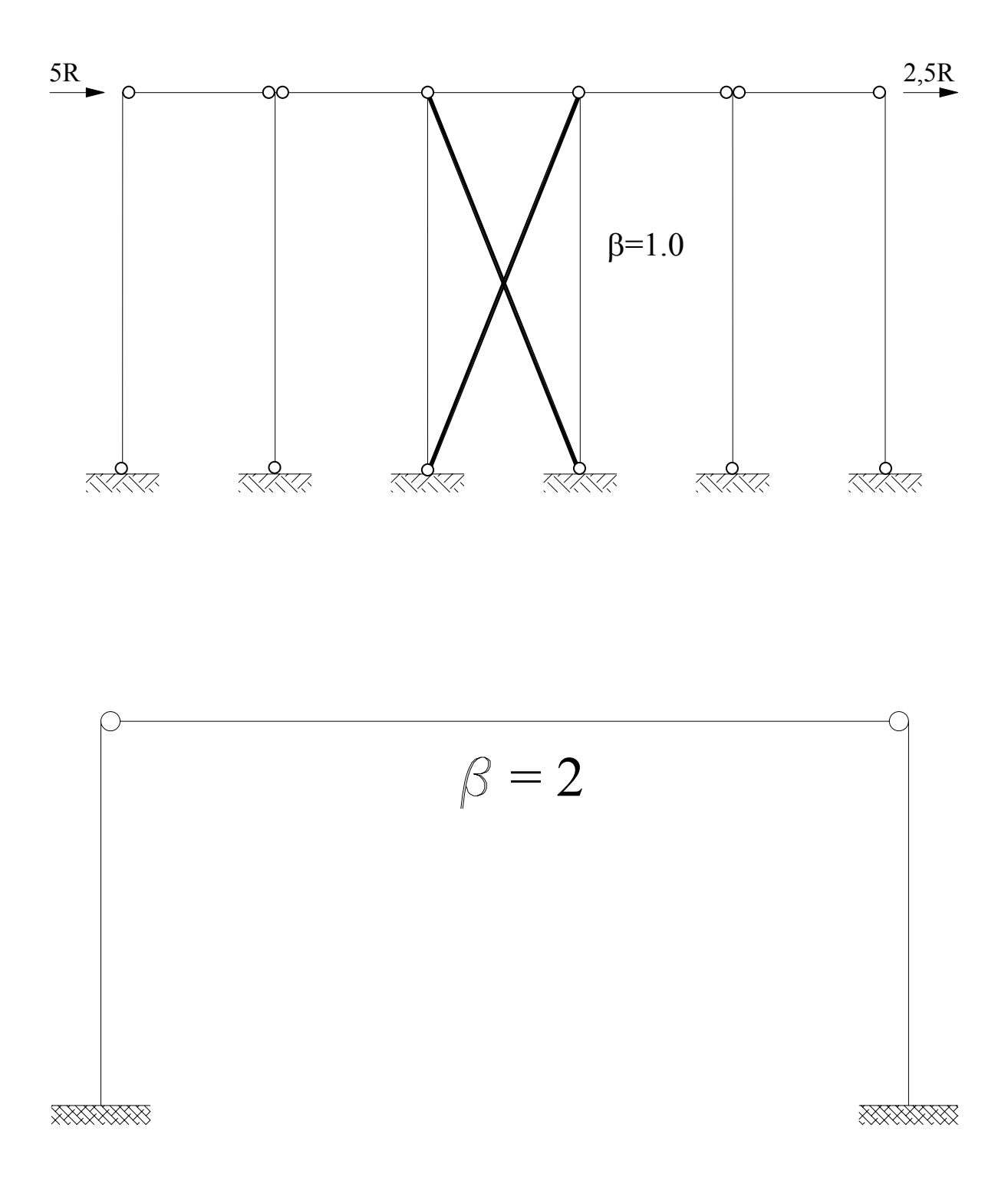

Per la verifica dell'elemento si è considerato il secondo schema, a vantaggio di sicurezza.

Si sono considerata due condizioni di carico dell'elemento, ovvero:

1) Sforzo normale massimo della combinazione n°1 e il momento massimo delle combinazioni di carico n°2 e 3, quindi

$$
N = 116601 N
$$

$$
T = -16,32 N
$$

$$
M = 121,127 kN \cdot m
$$

Verifica di resistena

− Attacco ala - anima

$$
\sigma = N/A + M/W_x = 97 \text{ N/mm}^2;
$$
  
\n
$$
\tau = (T \cdot S_x)/(a \cdot I_x) = 5.4 \text{ N/mm}^2;
$$
  
\n
$$
S_x = b \cdot e \cdot (h/2 - e/2) = 660 \text{ cm}^3;
$$
  
\n
$$
\sigma_{id} = (\sigma^2 + 3\tau^2)^{1/2} = 97.5 \text{ N/mm}^2 < f_{sd}.
$$

− Corda baricentrica

$$
\sigma = N/A + M/W_x = 8.9 \text{ N/mm}^2;
$$
  
\n
$$
\tau = (T \cdot S_x)/(a \cdot I_x) = 6.3 \text{ N/mm}^2;
$$
  
\n
$$
S_{x,G} = S_x + a \cdot (h/2 - e) \cdot h/4 = 781 \text{ cm}^3;
$$
  
\n
$$
\sigma_{id} = (\sigma^2 + 3\tau^2)^{1/2} = 14.1 \text{ N/mm}^2 < f_{sd}.
$$

Verifica di stabilità

$$
\sigma = \omega \cdot N/A + M_{eq}/[\psi \cdot W_x \cdot (1 - v \cdot N / N_{cr})] = 141 N / mm^2 < f_{sd}
$$
  
\n
$$
M_{eq} = M;
$$
  
\n
$$
\lambda = \max \{2h/\rho_x, h/\rho_y\} = \max \{165; 141\} = 165 \implies \omega = 4, 61; \sigma_{cr} = 75 N/mm^2.
$$
  
\n
$$
N_{cr} = 982500.
$$

2) Sforzo normale pari alla somma di quello massimo della combinazione n°1 e di quello del controvento longitudinale e momento che si avrebbe sulla colonna incastrata alla base e soggetta ad un carico distribuito pari a quello del vento agente su una superficie sottovento larga 4,2 m, quindi:

$$
N = 274391 N
$$

$$
T = 14490 N
$$

$$
M = 72,450 kN \cdot m
$$

Verifica di resistenza

− Attacco ala - anima

$$
\sigma = N/A + M/W_x = 73,5 \text{ N/mm}^2;
$$
  
\n
$$
\tau = (T \cdot S_x)/(a \cdot I_x) = 4,8 \text{ N/mm}^2;
$$
  
\n
$$
S_x = b \cdot e \cdot (h/2 - e/2) = 660 \text{ cm}^3;
$$
  
\n
$$
\sigma_{id} = (\sigma^2 + 3\tau^2)^{1/2} = 74 \text{ N/mm}^2 < f_{sd}.
$$

− Corda baricentrica

$$
\sigma = N/A + M/W_x = 21 \text{ N/mm}^2;
$$
  
\n
$$
\tau = (T \cdot S_x)/(a \cdot I_x) = 5.6 \text{ N/mm}^2;
$$
  
\n
$$
S_{x,G} = S_x + a \cdot (h/2 - e) \cdot h/4 = 781 \text{ cm}^3;
$$
  
\n
$$
\sigma_{id} = (\sigma^2 + 3\tau^2)^{1/2} = 23.2 \text{ N/mm}^2 < f_{sd}.
$$

Verifica di stabilità

$$
\sigma = \omega \cdot N/A + M_{eq}/[\psi \cdot W_x \cdot (1 - \nu \cdot N / N_{cr})] = 170 N / mm^2 < f_{sd}
$$
  
\n
$$
M_{eq} = M;
$$
  
\n
$$
\lambda = max \{2h/\rho_{x_s}h/\rho_y\} = max \{165; 141\} = 165 \Longrightarrow \omega = 4, 61; \sigma_{cr} = 75 N/mm^2.
$$
  
\n
$$
N_{cr} = 982500.
$$